\* المحاسبة الدولية

)) ان المحاسبة الدولية تهتم بوضع اطار نظري وعملي على مستوى دولي للمارسات والمقارنات المحاسبية المختلفة والناتجة عن احداث او عمليات اقتصادية او مصالح تتخطى حدود اكثر من دولة)). وعليه يمكن القول بان هذا التعريف ركز على الجانب العملي والنظري. \* اسباب ظهور المحاسبة الدولية. \* العوامل التي ساهمت بشكل او بآخر في تغيرات البيئة المحاسبية وبالتالي بروز المحاسبة الدولية: -1 االعمال الدولية:

وهي اي نشاط تجاري يمتد وراء الحدود لأية دولة فهي تدفق السلع والخدمات ورأس المال من شركة او وحدة اقتصادية بدولة معينة الى شركة او وحدة اقتصادية بدولة اخرى. -2 الشركات الدولية:

 )) وهي شركة مملوكة وتدار دوليا وهي ليست محلية ولديها بعض االعمال االجنبية انها منظمة اعمال بتنظيم دولي حقيقي لكل وظائفها بما في ذلك الادارة والانتاج والتسويق والتمويل)).

# -3 شركات المحاسبة الدولية:

 ان النمو الكبير والسريع للعمليات الدولية التي تقوم بها الشركات الدولية خالل العقود الثالثة االخيرة لعب دورا كبيرا في ظهور المحاسبة الدولية واهميتها.

-4 اسواق راس المال العالمية: فهي تعتبر مصدرا خارجيا للتمويل المالي.

-5 البحث العلمي:

غالبا ما يستمد الباحث موضوع بحثه من خلال المشاكل العملية الناتجة من التطبيقات. لذلك الكتّاب والباحثون في المحاسبة غير مستثنين من ذلك، حيث كان موضوع المحاسبة الدولية احد المواضيع التي تناولها الباحثون على مختلف المستويات.

#### \* **اهداف المحاسبة الدولية:**

 ظهرت المحاسبة الدولية بهدف اساسي يتمثل في تقديم المعلومات المالئمة والقابلة للفهم وللتحقق وللمقارنة على مستوى دولي الى المستخدمين المختلفين لمساعدتهم في اتخاذ القرارات الرشيدة. وللوصول الى هذا الهدف تسعى المحاسبة الدولية الى تحقيق االتي:

-1 ايجاد اطار نظري وعملي ينظم ويحكم الممارسات والتقارير المحاسبية )القوائم المالية( على مستوى دولي. 2 -ايجاد نوع من التنسيق في الممارسات المحاسبية على مستوى دولي لتسهيل عملية المقارنة. -3 دراسة االنظمة المحاسبية للدول المختلفة ومحاولة زيادة الوعي حول اسباب االختالف والتشابهات المحاسبية بين الدول المختلفة.

-4 تقييم دور المحاسبة في اقتصاديات الشركات والدول المختلفة ومساعدتها في التعرف على اسباب نجاح او فشل االنظمة المحاسبية.

-5 العمل على جعل القوائم المالية للشركات اكثر دولية من خالل تسهيل قراءة القوائم المالية للشركات وجعلها قابلة للمقارنة والتحقق.

– توفير الحلول للمشاكل المحاسبية المتجددة. $\rm 6$ -7 تسهيل عملية التدقيق امام شركات المحاسبة الدولية وزيادة الثقة في القوائم المالية على مستوى دولي. \* اسعار التحويل: هو ذلك المبلغ الذي يتم بموجبه التحويل – سلع وخدمات – من قسم الى اخر داخل نفس الشركة او بيعه الى السوق الخارجي عند عدم االتفاق على سعر مابين االقسام. وهناك عدة طرق الحتساب اسعار التحويل: -1 طريقة سعر السوق او سعر البيع الخارجي -2 طريقة سعر السوق المعدل: اي التحويل يكون على اساس سعر السوق مطروحا منه نسب معينة خاصة بمصاريف البيع او التسويق. -3 طريقة الكلفة التاريخية: الكلفة الفعلية -4 طريقة الكلفة المعيارية: تقديرية او مقدرة ليست حقيقية بناءا على اسس علمية او تجارب معملية 5– طريقة الكلفة المعدلة: اي سيكون سعر التحويل على اساس الكلفة بعد تعديلها باحد الاجرائين: أ- الكلفة + هامش الربح ب– الكلفة المتغيرة فقط(الاولية) -6 طريقة السعر التفاوضي - التساومي - -7 طريقة الربح المستهدف: اي ان السعر يحدد على اساس الكلفة مضافا اليها نسبة ربح معينة تستهدف تحقيقها القسم البائع وليس القسم المشتري. **تفيد أسعار التحويل في األمور اآلتية:**  -1 تحفيز األقسام على حسن استغالل الموارد التي تصل اليها من أقسام أخرى، فعندما يتحمل القسم تكاليف هذه الموارد وأن أدائه يقاس بمدى أرباحه فإنه يسعى إلى حسن استغاللها. -2 زيادة مستوى الرضا الوظيفي بين رؤساء األقسام : حيث يتم تحديد أسعار التحويل باالتفاق بينهم وبموافقة االدارة مقارنة بحالة فرض هذه الأسعار من قبل الادارة. -**3** يساعد تحديد أسعار التحويل في زيادة دقة تكلفة المخزون: الموجودة في األقسام المختلفة في المنشأة. 4 – يمكن استخدام أسعار التحويل كأساس لتحفيز الأقسام نحو تحقيق أهدافها : وهذا ينعكس إيجاباً على الهدف الكلي للمنشأة. -**5** تفيد أسعار التحويل فى تقييم أداء أفضل للمديرى األقسام.

مثال: حالة 1- – تتألف شركة اربيل من قسمين(أ) و (ب) ويقوم قسم أ بانتاج الجزء (س) المستخدم من قبل القسم( ب) في انتاجه المنتوج – س – وتوفرت البيانات التالية المبالغ بالدولإرات: البيان قسم أ قسم ب كلفة المتغيرة للوحدة 75 40 تكاليف ثابتة مخططة 650000 300000 ساعات العمل المباشر عند الطاقة الطبيعية 100000 150000 ساعات الزمة النتاج الوحدة 5 ساعة 3 ساعة المطلوب: تحديد سعر التحويل على اساس: أ- الكلفة الكلية ب - الكلفة المتغيرة ج- كلفة الكلية مضافا اليه هامش الربح %10 د - كلفة المتغيرة مضافا اليه هامش ربح %10 هـ<sup>ــ</sup> بافترض ان هنالك طاقة عاطلة (غير مستغلة او فائضة) في القسم أ وبالامكان استغلالها في انتاج احتياجات القسم ب من المنتج س وقد قدم لمدير قسم ب عرضا من مورد خارجي ان يجهز القسم ب باحتياجاته من المنتج س بسعر قدره \$80 للوحدة وطلب منك تقديم النصيحة والمشورة اللازمة للقسم(أ) بشأن السعر الواجب ان يزود بموجبه القسم (ب) من احتياجاته من المنتج س . الحل: أ- سعر التحويل على اساس التكلفة الكلية: البيان منتج س \$ الكلفة المتغيرة للوحدة 75 + نصيب الوحدة من التكاليف الثابتة  $20000 = 5 \div 100000$ عدد الوحدات  $\frac{32.5}{ }$  = 20000÷650000 107.5 \$ سعر التحويل على اساس الكلفة الكلية ب - سعر التحويل على اساس التكلفة المتغيرة: سعر التحويل = \$75 ج- سعر التحويل على اساس التكلفة الكلية + %10 هامش ربح  $$118.25 = (%10 \times 107.5) + 107.5$ د - على اساس التكلفة المتغيرة مضافا اليه هامش ربح

 $$82.5 = (%10 \times 75) + 75$ 

هـ - مالحظة : هنالك طاقة عاطلة لدى القسم أ وباالمكان استغاللها النتاج احتياجات القسم ب من المنتج س لذلك فان السعر الذي يجب ان يحول بموجبه المنتج الى القسم ب البد ان يكون في ضوء التكلفة التفاضلية لالنتاج بعبارة اخرى بالتكلفة المتغيرة فقط الن الكلف المتغيرة هي تفاضلية ولكن التكاليف الثابتة هي دائما تكون تاثيرها صفر اي غير تفاضلي. اذا سعر التحويل في هذه الحالة ينبغي ان يكون في حدود \$75 وعلى القسم ب ان يقبل بالسعر المحدد من القسم أ وذلك النه يوفر مبلغ \$5 لكل وحدة. اذا سوف يتم رفض اي عرض من المورد الخارجي.

## **حالة – 2 –**

 لدى شركة بانه ثالثة اقسام أ، ب ، ج ويقوم القسمان أ ، ب بتحويل انتاجهما الى القسم ج وفيما يلي البيانات الخاصة بالقسمين ا، ب.

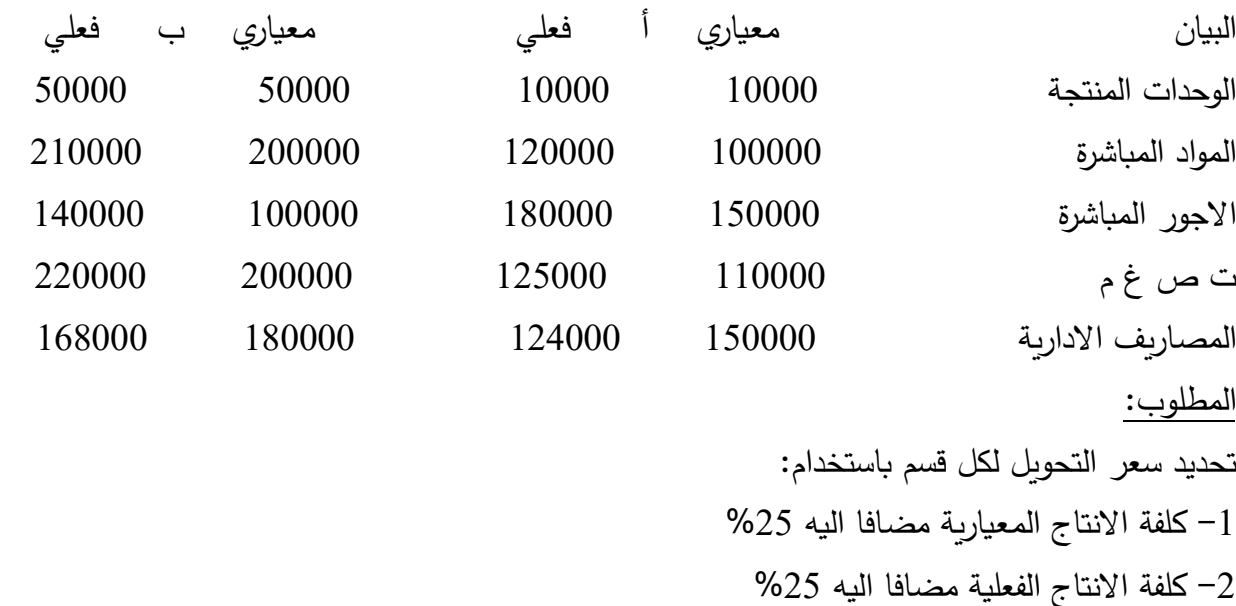

-3 كلفة االنتاج المعيارية مضافا لها ربح مستهدف قدره %10 على المبيعات. -4 كلفة االنتاج الفعلية مضافا لها ربح مستهدف قدره %10 على المبيعات.

الحل:

-1 كلفة االنتاج المعيارية مضافا اليه %25

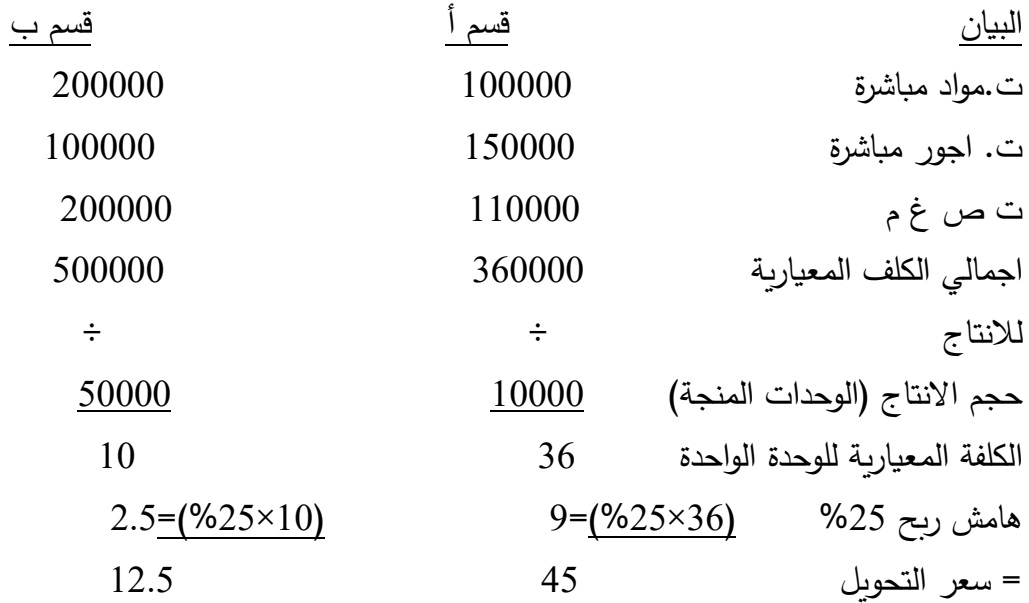

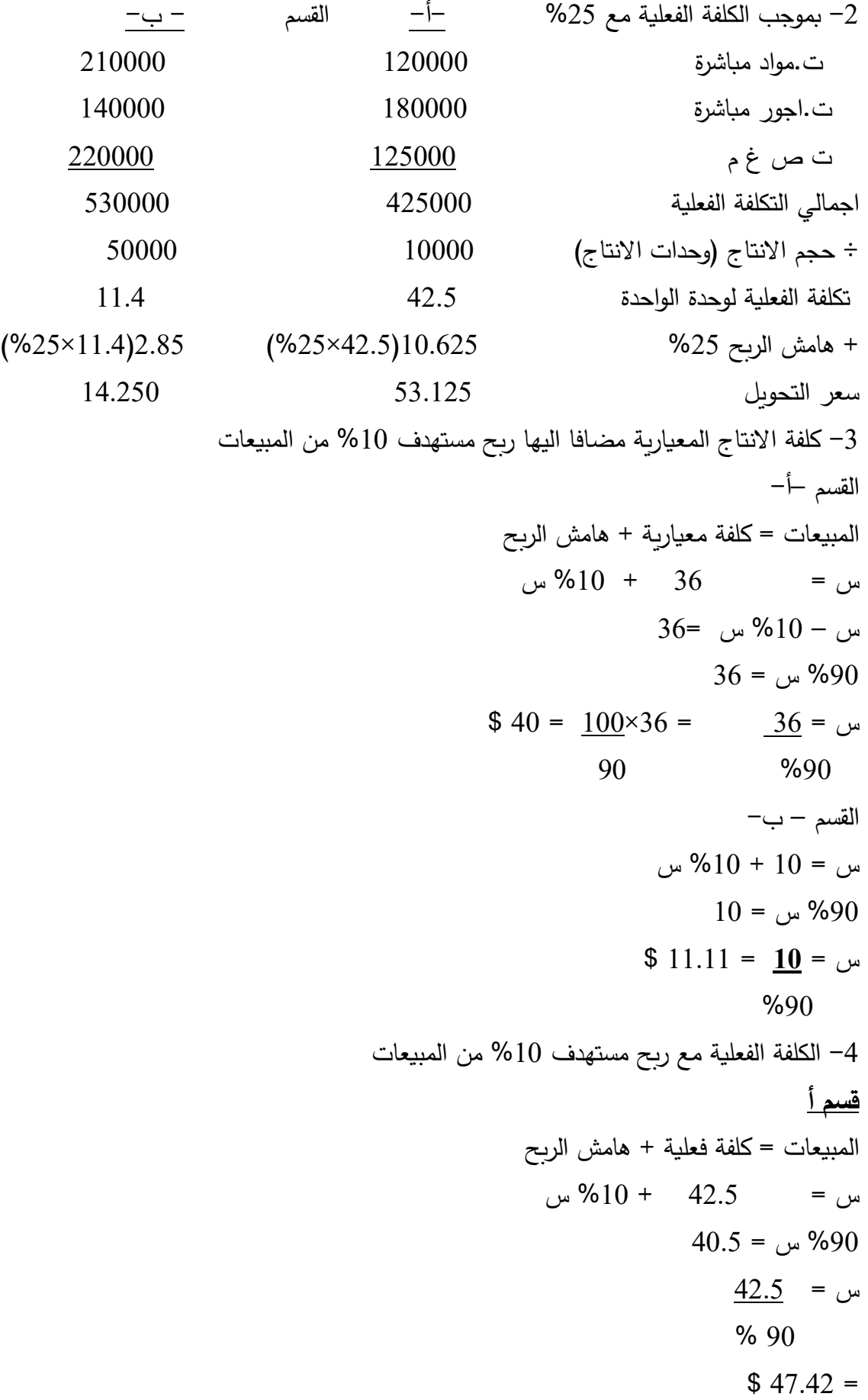

**القسم ب** 

 $\sim$  10  $\sim$  11.4 + 11.4  $\sim$  $11.4 = 0.90$  س = 11.4  $$12.667 = 11.4 =$ س = 11.4 %90

مثال : احدى الشركات لديها قسمين انتاجيين هما س, ص يساهمان في تصنيع منتجاتها النهائية ويعتمد قسم) ص( على االجزاء التي ينتجها القسم( س) كما ان بامكان قسم (س) بيع قسما من انتاجه الى السوق وفيما يلي البيانات المتعلقة بذلك:

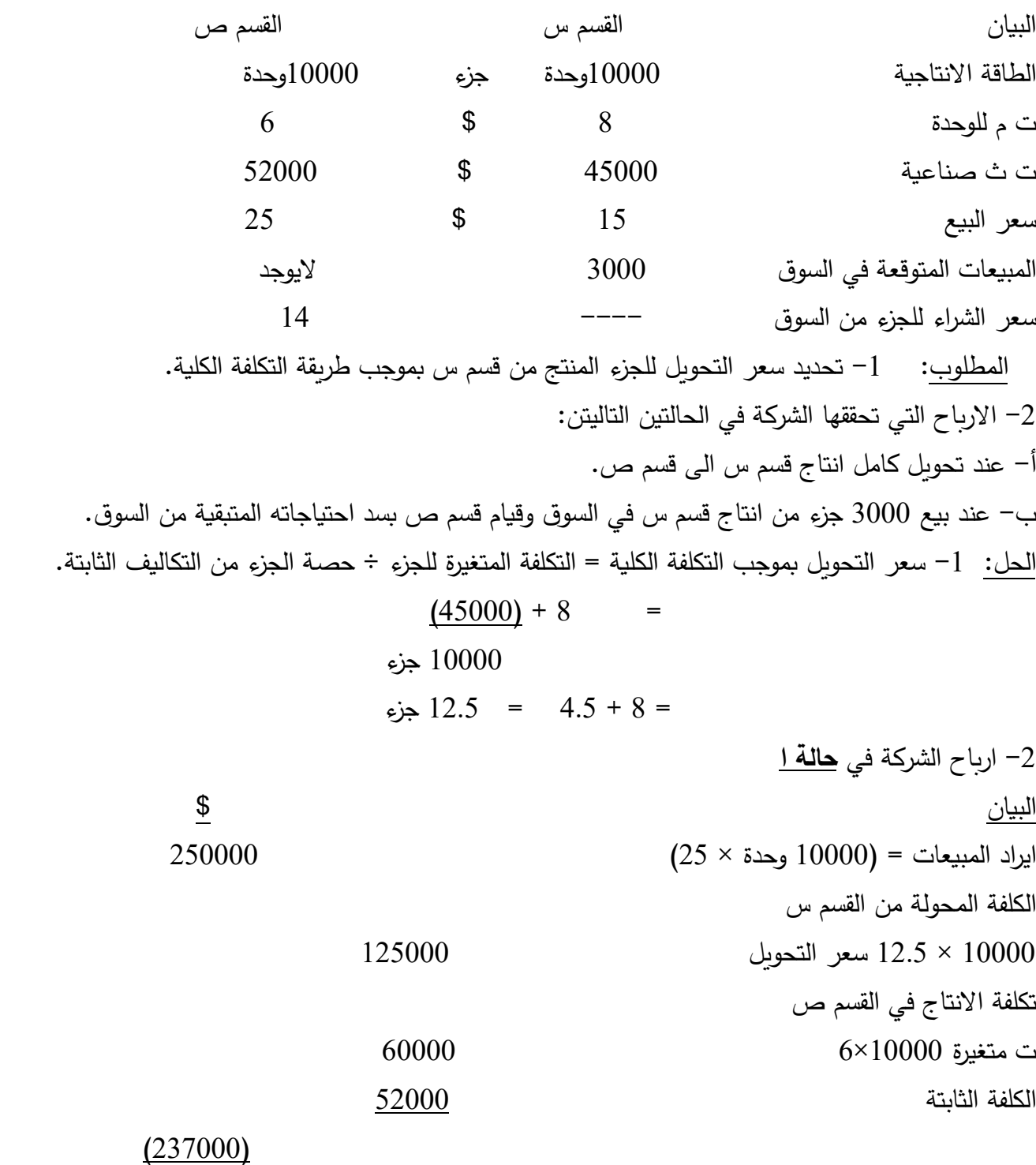

صافي الربح للشركة – أ - **\$**13000

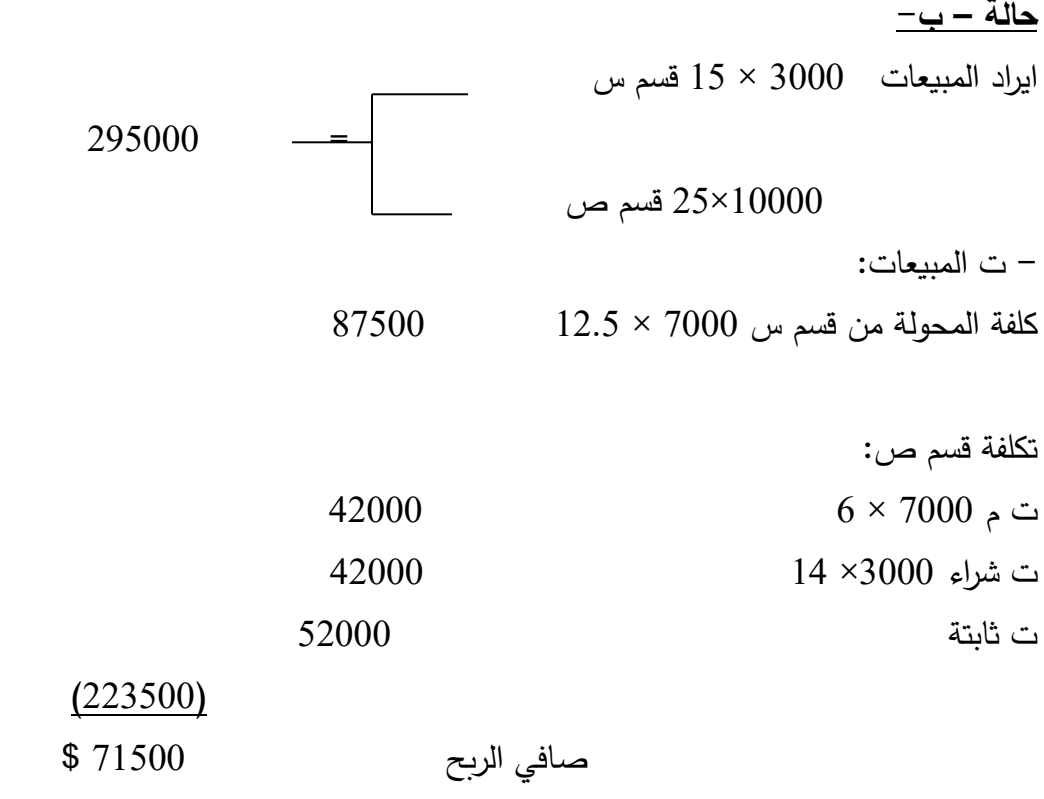

## \* **ترجمة العمليات والقوائم المالية** :

 عرف مجلس مبادىء المحاسبة المالية وفقا لمعيار رقم 52 العمليات االجنبية على انها) تلك العمليات التي يتم تحديد قيمتها باية عملة اخرى غير العملة المحلية للشركة) تعتبر ترجمة القوائم المالية للعمليات الأجنبية جزءا رئيسيا من عمليات الشركة كما لو كانت المعاملات الأجنبية هي نفسها معاملات الشركة وذلك وفق القواعد التالية: (1) الموجودات الثابتة وإندثارها: تترجم بسعر الصرف في تاريخ اقتناء الأصل أو في تاريخ إعادة التقييم . وبذلك فإن ترجمة القوائم المالية للفروع األجنبية تعني تعديل القيم والبنود الخاصة بالقوائم المالية للفرع والتي تم قياسها بوحدات أجنبية إلى ما يقابلها باستخدام العملة المحلية للدولة التي يمارس المركز الرئيسي نشاطه فيها.

ترجمة القوائم المالية للفروع الأجنبية وإعداد القوائم المالية الموحدة

أ- **خطوات ترجمة القوائم المالية للفروع األجنبية**:

هناك عدة خطوات يتم إتباعها لإتمام عملية الترجمة للقوائم المالية للفروع الأجنبية وتتمثل هذه الخطوات فيما يلي: 1- يقوم الفر ع الأجنبي بإرسال ميزان المراجعة الخاص به والذي تم إعداده باستخدام عملة الدولة التي يمارس نشاطه فيها إلى المركز الرئيسي. -٢ يقوم المركز الرئيسي باختيار إحدى طرق الترجمة حيث يتم ترجمة كل رصيد من أرصدة ميزان المراجعة إلى ما يعادله بالعملة المحلية للدولة التي يوجد بها المركز الرئيسي، باستخدام سعر الصرف المناسب.

3- بعد ترجمة أرصدة ميزان المراجعة باستخدام سعر الصرف المناسب، فإنه في حالة ظهور فرق بين مجموع الأرصدة المدينة ومجموع الأرصدة الدائنة في ميزان المراجعة، فإن هذا الفرق يعتبر بمثابة أرباح ترجمة إذا ظهر في الجانب الدائن، بينما إذا ظهر الفرق في الجانب المدين فإنه يعتبر بمثابة خسائر ترجمة.

-4 بالنسبة ألرصدة الحسابات المتقابلة أو العكسية، وهي الحسابات التي يقابلها حسابات أخرى معادلة لها في دفاتر المركز الرئيسي فإنه يتم ترجمتها باستخدام أرصدة الحسابات المقابلة لها في دفاتر المركز الرئيسي التي تم قياسها باستخدام العملة المحلية للدولة التي يمارس المركز الرئيسي نشاطه فيها.

**وتتمثل الحسابات المتقابلة أو العكسية فيما يلي:** 

حـ/ البضاعة الواردة من المركز الرئيسي يقابله حـ / البضاعة المرسلة إلى الفروع. متحصالت نقدية من المركز الرئيسي يقابله حـ/ مدفوعات نقدية إلى الفروع. حـ/ مدفوعات نقدية إلى المركز الرئيسي يقابله حـ / متحصالت نقدية من الفروع. حـ/ جاري المركز الرئيسي يقابله حـ/ جاري الفرع الأجنبي. **)ب( المقومات األساسية لعملية الترجمة:**  هناك العديد من المقومات الأساسية التي تحكم عملية ترجمة القوائم المالية الأجنبية، وتتمثل أهم هذه المقومات فيما يلي:

**-1 طبيعة الوحدة االقتصادية األجنبية:** 

من المقومات الأساسية لعملية ترجمة القوائم المالية الأجنبية تحديد طبيعة الوحدة الاقتصادية الأجنبية التي يتم ترجمة قوائمها المالية، حيث يتوقف ذلك على طبيعة العلاقة بينها وبين الوحدة الاقتصادية الأم، فقد تكون العلاقة بينهما مباشرة (مفهوم الملكية عندما يكون من حق الوحدة الاقتصادية الأم اتخاذ القرارات الخاصة باستخدام موارد الوحدة الاقتصادية الأجنبية، وقد تكون العلاقة بينهما غير مباشرة (مفهوم الوحدة الاقتصادية) عندما يكون من حق الوحدة الاقتصادية الأجنبية توجيه مواردها االقتصادية.

ومن الجدير بالذكر أن معظم طرق الترجمة اعتبرت العلاقة بين الوحدة الاقتصادية الأجنبية والوحدة الاقتصادية الأم هي علاقة مباشرة حيث اعتبرت أن الوحدة الاقتصادية الأجنبية هي امتداد للوحدة الاقتصادية الأم، ومصدرا للتدفقات النقدية التي تأخذ شكل تحويلات يتم حسابها بعملة الدولة التي توجد بها الوحدة الاقتصادية الأم

#### **-2 أساس الترجمة:**

يتعلق أساس الترجمة بصفة أساسية بطريقة الترجمة التي يتم اختيارها، حيث يجب أن يتم إعادة التعبير عن نتائج القياس المحاسبي المختلفة التي تمت بالعملة الأجنبية إلى ما يماثلها بالعملة المحلية دون أن يتم تعديل أساس القياس ذاته. **-3 معامل الترجمة:** 

يقصد بمعامل الترجمة، المعامل أو المعدل الذي يستخدم في تعديل البنود المختلفة بالقوائم المالية األجنبية إلى ما يعادلها بالعملة المحلية ويتمثل هذا المعامل في معدل الصرف أو سعر الصرف الذي يتم اختياره في ظل طريقة الترجمة التي يتم اختيارها.

-1 **ترجمة العمالت**:

يقصد بترجمة العملة، ان يعبر المشروع بواسطة العملة االساسية العملة التي يعد بها التقارير عن قيم جميع الموجودات والالتزامات والايرادات والمصاريف التي سبق اثباتها بالعملة الاجنبية او التي تمت بعملة اجنبية. وتجدر الاشارة هنا الى اهمية التمييز بين مفهومي الترجمة والتحويل فالتحويل يشير الى عملية تغيير من عملة الخرى وانتقال االموال بين طرفين بشكل فعلي، اما الترجمة فما هي اال تغير في التعبير النقدي لالرصدة المحاسبية، فالحساب المعبر عنه بعملة معينة يعاد التعبير عنه بما يساوي ذلك من عملة دولة اخرى دون ان يحدث تغيير او انتقال فعلي لالموال.

#### -2 **اسعار الصرف:**

 عرفت هيئة معايير المحاسبة المالية بامريكا )**FASB** )في المعيار رقم 52 سعر صرف العملة بانه) هو النسبة بين وحدة من هذه العملة والكمية من عملة اخرى التي يمكن استبدالها بهذه الوحدة في وقت معين).

## \* **انواع اسعار الصرف**:

يمكن تقسيم اسعار الصرف على اسس مختلفة منها:

أ- من حيث البيع والشراء تنقسم اسعار الصرف الى اسعار بيع واسعار شراء حيث يعبر سعر الشراء عن السعر الذي يقوم البنك بعرضه لشراء العملة االجنبية وسعر البيع هو السعر الذي يقوم البنك بعرضه لبيع العملة االجنبية. ب- على اساس تاريخ تسليم العملة تنقسم اسعار الصرف الى اسعار صرف انية واخرى اجلة.ويمثل سعر الصرف االني او الفوري سعر الصرف المتفق عليه للتسليم الفوري للعملة االجنبية وان عملية التسليم الفوري تتم خالل يومين من تاريخ العملية.

 اما اسعار الصرف االجلة فهي االسعار التي يتم االتفاق عليها حسب موعد تسليم العملة بعد فترة من الزمن من تاريخ العملية) عادة ما تكون 30 او 60 او 90 يوما(

ج- كذلك تنقسم اسعار الصرف بناءا على االساس في تحديدها الى اسعار صرف رسمية واخرى السعار صرف سوق حرة. د - وتقسم من ناحية ارتباطها بالزمن الى اسعار صرف تاريخية واسعار صرف جارية. -3 ارباح وخسائر التغير في اسعار الصرف:

 ينتج عن التغير في اسعار الصرف ارباح وخسائر تعرف بارباح وخسائر التغير في اسعار الصرف، هذه االرباح والخسائر تصنف الى محققة وغير محققة فاالرباح والخسائر المحققة هي التي تحققت فعليا وهي تنتج من استبدال عملة بعملة اخرى. اما الغير المحققة فهي التي تظهر دون ان تكون هناك عملية استبدال فعلية للعملة.

-4 **انواع العمالت**:

-1 **العملة المحلية** ← **currency Local** :

هي العملة الخاصة بالدولة التي تتخدها الشركة مقرا دائما لها,فان كانت الشركة مقرها المملكة العربية السعودية يكون الدينار السعودي هو عملتها المحلية ,وان كان مقرها جمهوريه مصر العربية يكون الجنيه هو عملتها المحلية ..... وهكذا ب – **العملة االجنبية**: يشير هذا المصطلح الى كل العمالت االخرى من غير العملة التي تستخدم في اعداد التقارير المالية لشركة معينة.

ج- **عملة التقرير**: وهي العملة التي تستخدمها الشركة في اعداد قوائمها المالية.

د - **العملة الوظيفية**: هي العملة االساسية التي تستخدمها الشركة في القيام بنشاطاتها والتي تتم بها ايرادات ومصروفات الشركة النقدية. وهي غالبا ما تكون نفس عملة الدولة التي تعمل بها الشركة والعملة المستخدمة في التسجيل واالثبات في الدفاتر والسجلات.(الفرع)

وبشكل عام يمكن تحديد ثلاث تواريخ اساسية مرتبطة بالقياس المحاسبي للعمليات الاجنبية:

-1 تاريخ **حدوث العملية** وتسجيلها بالدفاتر ويتم استخدام سعر الصرف السائد في تلك الفترة الثبات العملية التي تمت بالعملة االجنبية.

-2 تاريخ **اعداد الميزانية** واقفال حسابات النتيجة حيث يتم في هذا التاريخ تعديل اسعار العمليات المسجلة في المرحلة االولى لتعكس سعر الصرف الجاري لهذا التاريخ وذلك للعمليات التي لم تنته ولم تسدد بعد. وبسبب تقلبات اسعار الصرف للعملات المختلفة غالبا ما تحدث خسائر او مكاسب بين هذين التاريخين.

-3 تاريخ **انتهاء العملية** من خالل السداد او التحصيل بالعملة االجنبية وغالبا ما تحدث مكاسب او خسائر في هذا التاريخ نتيجة اختالف اسعار الصرف بين تاريخ الميزانية وتاريخ السداد او التحصيل.

ويتم المعالجة المحاسبية باحدى الطريقتين :

االولى – اعتبار عمليتي التعاقد على الصفقة والسداد عملية واحدة.)اي تحمل على حساب المشتريات( الثانية – تقوم على اعتبار ان عمليتي عقد الصفقة وعملية السداد هما عمليتان منفصلتان.)تحمل على حساب أ.خ تحويل العمالت االجنبية(

أ – طريقة الصفقة الواحدة: باعتبار عمليتي التعاقد على الصفقة والسداد عملية واحدة ولمعالجة هذه الطريقة هناك ثالث حاالت: الحالة الاولى: التعاقد بعملة الشركة المصدرة والسداد دفعة واحدة واحدة).

**مثال/** في 3/1 2002/ قامت شركة دانية بشراء بضاعة من شركة بريطانية في بريطانيا بمبلغ 200000 جنيه استرليني على ان تسدد القيمة في 2002/4/4 علما بان سعر الصرف في تاريخ الشراء كان 1 جنيه = 0.900من الدينار العراقي. الحل:

 **الحل:** تكون قيمة العملية في تاريخ الشراء بالدينار العراقي )200000×0.900( = 180000 دينار وبالتالي يكون قيد االثبات في دفاتر شركة دانية في تاريخ الشراء كما يلي:

180000 من حـ/ المشتريات

180000 الى حـ/ الدائنون

قيد اثبات المشتريات

 $/(2)$ مثال

 في المثال السابق على فرض ان سعر الصرف في تاريخ السداد اصبح 1 جنيه استرليني = 0.850 من الدينار العراقي. يكون قيد الاثبات في دفاتر شركة دانية ف*ي تاريخ السداد* . 180000 من حـ/ الدائنون الى مذكورين 10000 حـ/ المشتريات )الربح يخفض به قيمة المشتريات(  $(0.850 \times 200000)$  حـ/ النقدية  $\geq$  170000 مثال)3( بالرجوع الى المثال السابق بفرض ان سعر الصرف في تاريخ السداد اصبح 1 جنيه استرليني = 0.950دينار عراقي فيكون قيد السداد كما يلي: من مذكورين 180000 حـ/ الدائنون 10000 حـ/ المشتريات )الخسارة يحل على حساب المشتريات( 190000 الى حـ/ النقدية 2000000× 0.950

مثال تطبيقي حول المعيار رقم 52 **FASB**( المحاسبة عن التغير في اسعار صرف العمالت( استوردت شركة اربيل للتجارة والصناعة مركزها اقليم كوردستان مواد من استراليا بقيمة 10000 دوالر على ان يتم السداد بالدوالر استلمت الشركة االعتماد المستندي المتعلق بالبضاعة المستوردة بتاريخ /1 2007/7 حيث كان سعر الصرف 1000دينار عراقي لكل دوالر. **المطلوب االول:**  تسجيل القيود اللازمة لاثبات عملية الاستيراد ومعالجة الفروقات في اسعار الصرف وفقا للحالات الاتية: أ- التعديل بالزيادة اوالنقص في الفروقات كتعديل بتكلفة البضاعة المشتراة وفقا للحاالت االتية: حالة التسديد عند استالم االعتماد)يعني نقدا( ب - حالة التسديد بشكل آجل ولكن قبل تاريخ الميزانية في /20 2007/12 حيث كان سعر الصرف 1100 دينار ومعالجة الفروقات كتعديل في كلفة البضاعة. ج- حالة التسديد في 2007/12/20 وكان سعر الصرف 900 دينار عراقي. الحل :أ – في /7/1 2007 حالة تسديد االعتماد 10000000 من حـ/ المشتريات )10000× 1000دينار( 10000000 الى حـ/ النقدية قيمة المبلغ المحول لمورد كثمن للبضاعة.

ب - القيد االول عند استالم االعتماد 10000000 من حـ/ المشتريات 10000000 الى حـ/ الدائنين(الموردين) قيد اثبات استالم االعتماد المستندي وهنا تظهر مشكلة الفروقات في سعر الصرف بين تاريخ 7/1 وتاريخ 12/20 دينار $100 = 1000 - 1100$ دينار الفرق  $1000000 = 10000 \times 100$ يتم الفرق في الصرف كتعديل لتكلفة البضاعة المشتراة 10000000 من حـ/ الدائنين 1000000 من حـ/ المشتريات )يتم زيادة المشتريات بخسائر التحويل( 11000000 الى حـ/ النقدية ج – حالة التسديد في /20 12 / 2007 والمعالجة كتعديل للمشتريات حيث كان سعر الصرف 900 دينار عراقي. 2007 /7/1 10000000 من حـ/ المشتريات 10000000 الى ح/ الدائنين (الموردين) قيد اثبات استالم االعتماد المستندي في /20 12 تاريخ السداد 10000000 من حـ/ الدائنون)الموردون( 9000000 الى حـ/ النقدية )10000× 900( 1000000 الى حـ/ المشتريات اثبات تسديد الموردين نقدا وتخفيض المشتريات بفروقات التحويل **الحالة الثانية** – تقوم على اعتبار ان عمليتي عقد الصفقة وعملية السداد هما عمليتان منفصلتان. المطلوب الثاني: معالجة الفروقات بالزيادة او النقص كخسائر او ارباح التحويل د – حالة السداد في 12/20 وكان سعر الصرف 1100 دينار للدوالر الواحد هـ - حالة السداد /20 12 وكان سعر الصرف في هذا التاريخ هو 900 دينار عراقي للدوالر الواحد الحل: في 7/1 10000000 من حـ/ المشتريات 10000000 الى حـ/ الموردين قيد تسجيل االعتماد

في /20 12 يسدد المبلغ 10000000 من حـ/ الموردين 1000000 من حـ/ خسائر تحويل عمالت االجنبية )-1100 1000= 100× 10000( 11000000 الى حـ/ النقدية ) 1100× 10000( قيد تسديد الدائنين نقدا هـ- حالة السداد في 2007/12/20 ومعالجة الفروقات كارباح تحويل العمالت مع سعر صرف الدوالر. 10000000 من حـ/ المشتريات في 7/1 10000000 الى حـ/ الموردين قيد اثبات االعتماد المستندي في /20 2007/12 10000000 من حـ/ الموردين 9000000 الى حـ/ النقدية 1000000 الى حـ/ ارباح تحويل عمالت اجنبية )-1000 900=100 × 10000( قيد تسديد الموردين وكل هذه االراء المذكورة تنسجم مع مبادىء المحاسبة المالية مع المعيار الدولي رقم .21 أوال : طريقة الصفقة الواحدة : تعتبر العملية بالكامل كأنها صفقة واحدة أي ال يتم الفصل بين واقعة الشراء وواقعة السداد ) مثال ( - قامت شركة سانا بشراء معدات في 31 / 10 / 97 بمبلغ 10000 دوالر وتم السداد في 31 / 3 / 98 وكانت أسعار الصرف كما يلي : 1 دوالر أمريكي = 3.4 دينار عراقي /31 /10 97 1 دوالر أمريكي = 3.45 دينار عراقي /31 /12 97 1 دوالر أمريكي = 3.36 دينار عراقي /31 /12 98 ومعدل الفائدة 9 % **المطلوب** إثبات العمليات السابقة باستخدام طريقة الصفقة الواحدة .

97 /10 /31

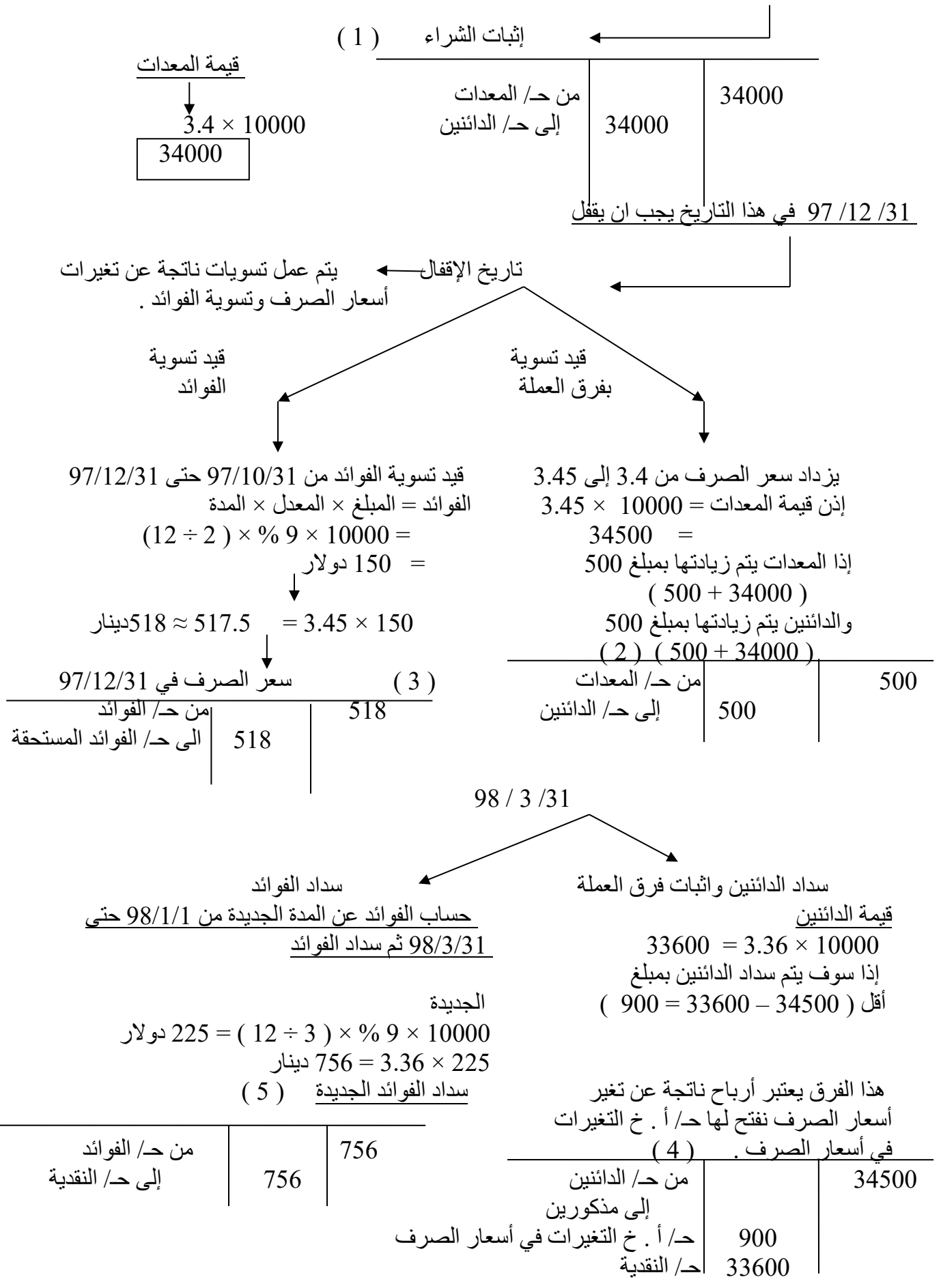

سداد الفوائد المستحقة واثبات فرق العملة ) 6 ( البد من حساب فرق العملة نتيجة اختالف سعر الصرف في /31 /12 97 عنه في /31 /3 98 فوائد مستحقة في /31 /12 97 150 دوالر فوائد مستحقة بالدينار = 150 × 3.36 = 504 دينار فرق العملة = 518 – 504 = 14 فائدة مستحقة فائدة مستحقة فرق العملة في/31 /12 97 في/31 /3 98 518 من حـ/الفوائدالمستحقة الى مذكورين 14 حـ/ أ . خ التغيرات في أسعار الصرف 504 حـ/ النقدية 98 /12 /31 يتم إقفال حـ/ أ . خ التغيرات في أسعار الصرف ) 7 ( في حـ/ أ . خ 900 دائن 14 دائن 914 من حـ/ أ . خ التغيرات في أسعار الصرف 914 إلى حـ/ أ . خ ثانيا: طريقة الصفقتين : يتم الفصل بين واقعة الشراء وواقعة السداد واعتبار كل واقعة بمثابة صفقة . مثال قامت شركة سانا بشراء معدات في 31 / 10 / 97 بمبلغ 10000 دوالر وتم السداد في 31 / 3 / 98 وكانت أسعار الصرف كما يلي : 1 دوالر أمريكي = 3.4 دينار عراقي 97/10/31 1 دوالر أمريكي = 3.45 دينار عراقي 97/12/31 1 دوالر أمريكي = 3.36 دينار عراقي /31 98/12 ومعدل الفائدة 9 % المطلوب إثبات العمليات السابقة باستخدام طريقة الصفقتين. 97 /10 /31 إثبات الشراء ) 1 ( 34000 من حـ/ المعدات قيمة المعدات 34000 إلى حـ/ الدائنين 10000 × 3.4

34000

97 /12 /31

يثم إثبات فرق العملة في د/1 . خ انتغريات في اس| د<sub>م</sub> و ته  
\n450 سامتات كما هو الحاڭ في الفرية ازگولي .  
\n34500 = 97 /12 /31  
\n34000 = 97 /12 /31  
\n34000 = 97 /10/31  
\n34000 = 97 /10/31  
\n360  
\n500 = 97/10/31  
\n1. اشات فرق السطة: ( 2 )  
\n1. اشات فرق السطة: ( 2 )  
\n1. اشات فق السطة: ( 2 )  
\n1. اشات فق العملة في الممار المورف(خسالز- وعول عملات اورت  
\n3. 
$$
-\frac{1}{2} = \frac{1}{2} = \frac{1}{2} =
$$

هذا اقرق يعثر لرباع نالجة عن تغيرات  
\n(6) 4 ساد لالفوند ليا دا، أهونز  
\n-م ساد للصرف نفح لها حراً . خ التغيرات في اساد  
\n
$$
\frac{1}{256}
$$
\n-م 756  
\n-م ساد لاسرن  
\n-م مکورين  
\n-م مکورين  
\n-م مکورن في اسدار السرن  
\n-م مکورن  
\n-م مکورن  
\n-م وللان مستعة فرقالسائ  
\n-98/3/31  
\n-1 504 - 518 = ملدا  
\n-1 504 - 518 = 1م م  
\n-1 504 - 518 = 1م م  
\n-1 504 - 518 = 1م م  
\n-1 504 - 518 = 1م م  
\n-1 504 - 518 = 1م م  
\n-1 504 - 518 = 1م م  
\n-1 504  
\n-1 518  
\n-1 518  
\n-1 518  
\n-1 518  
\n-1 518  
\n-1 518  
\n-1 518  
\n-1 518  
\n-1 518  
\n-1 518  
\n-1 518  
\n-1 518  
\n-1 518  
\n-1 519  
\n-1 519  
\n-1 519  
\n-1 519  
\n-1

## \* **طرق المحاسبة على االندماج:**

االندماج:

 هو توحيد مصالح واعمال السيطرة لشركتين او اكثر وهناك عدة مصطلحات: االندماج الودي: عندما تتفق مجلس ادارة شركتين على تكوين شركة جديدة. االندماج غير الودي: عندما يتم السيطرة على السوق. اكتساب الموجودات: يحصل هذا النوع عندما تقوم الشركة باكتساب موجودات شركة اخرى وتبقى الشركة التي قامت باالكتساب او شركة جديدة اما الشركة التي قامت عليها االكتساب فتضمحل. ولذلك يوجد حالتين: االندماج القانوني: **A =B+A** الشركة التوحيد القانوني: **C=B+A**الشركة انواع االندماج االندماج االفقي*Combinations Horizontal* اندماج شركة مع شركة اخرى او اكثر تزاول نفس نوعية النشاط االنتاجي او تتعامل في سلع او خدمات متشابهة **.**وهو لذلك اندماج بين شركات غالبا ما تكون متنافسة، ويكون االندماج بسبب الرغبة في تخفيض حدة المنافسة والرغبة في تحقيق قدر من االحتكار**.**)مثل شركة سيارات مع شركة سيارات اخرى) االندماج الرأسي)العمودي(*Combinations Vertical* اندماج شركة مع شركة اخرى او اكثر في سبيل تحقيق عالقة المورد **-** المستهلك او بين شركات تعتمد في انتاجها علي بعضها البعض **.**)مثل اندماج شركة سيارات مع شركة تنتج قطع غيار السيارات )مواد احتياطية) اندماج الشركات متعددة النشاط : اندماج شركات تزاول كل منها نشاطا مختلفا، او اندماج شركات في اتحاد ويكون بينها تشابه محدود في االنتاج واالسواق، ومن ثم فهي ال تنافس بعضها البعض **. دوافع اندماج الشركات**:  **-1**تحقيق مزايا ووفورات اقتصاديات االنتاج الكبير **.** ذلك ان االندماج االفقي او الرأسي يسفر غالبا عن خفض تكاليف االنتاج او التكاليف االدارية او نفقات االبحاث والتطوير وغيرها**. -2**النمو وتحسين الكفاءة االدارية او المالية للشركة المندمجة، ذلك ان االندماج قد يتيح للشركة الدامجة ان تغير او تدعم ادارة الشركة المندمجة بما يرفع كفائتها ويحسن مؤشراتها المالية والتشغيلية خصوصا تحسين معدل نمو االرباح.  **-3**توفير خط متكامل من كل العمليات التشغيلية الالزمة النتاج منتج معين باالضافة الي تحسين قدرة المنشأة **-** بعد االندماج **-** علي الحصول علي سوق اكبر لتصريف انتاجها**.**) كافة مراحل االنتاج مثل الغزل والنسيج(  **-4**التغلب علي مشاكل المنشأت التي يتأثر نشاطها وارباحها بالتغيرات الموسمية**.**)مثل شركة مبردات وشركة مدفآت(  **-5**تحقيق درجة اكبر من السيطرة علي السوق بتخفيض المنافسة**.**

# **طرق االندماج**:

-1 طريقة الشراء

-2 طريقة توحيد المصالح: في هذه الطريقة تفسر عملية االندماج بين شركتين او اكثر بان حملة االسهم لهذين الشركتين يجمعون مصالحهم عن طريق مبادلة االسهم وبالتالي ينظر الى تلك الشركة على انها شركة قامت باالندماج وينظر الى االثنين نفس النظرة.

حاالت الشراء:

حاالت اعداد قائمة المركز المالي المجمعة في تاريخ الشراء )االقتناء( اوال : تكلفة الشراء = القيمة الدفترية لصافي موجودات التابعة الحالة )1 (: نسبة الملكية )كاملة( في الشركة التابعة 100 % الحالة ) 2(: نسبة الملكية في الشركة التابعة اقل من 100 % ثانيا: تكلفة الشراء اكبر من القيمة الدفترية لصافي موجودات التابعة الحالة )3 (: نسبة الملكية )كاملة( في الشركة التابعة 100 % الحالة )4 (: نسبة الملكية في الشركة التابعة اقل من 100 % ثالثا: تكلفة الشراء اقل من القيمة الدفترية لصافي موجودات التابعة الحالة )5 (: نسبة الملكية )كاملة( في الشركة التابعة 100 % الحالة )6 (: نسبة الملكية في الشركة التابعة اقل من 100 % -1 طريقة الشراء %100 الشراء بالقيم الدفترية لصافي موجودات الشركة. مثال/ فيما يلي قوائم المركز المالي المستقلة للشركة القابضة )ق( والشركة التابعة )ت( في1 2020/1/)بالدينار(. وسيتم

شراء اسهم الشركة (ت) طبقا للحالات السابقة وستعد قائمة المركز المالي المجمعة عقب تاريخ الشراء (الاقتناء) مباشرة لكل حالة على حدى.

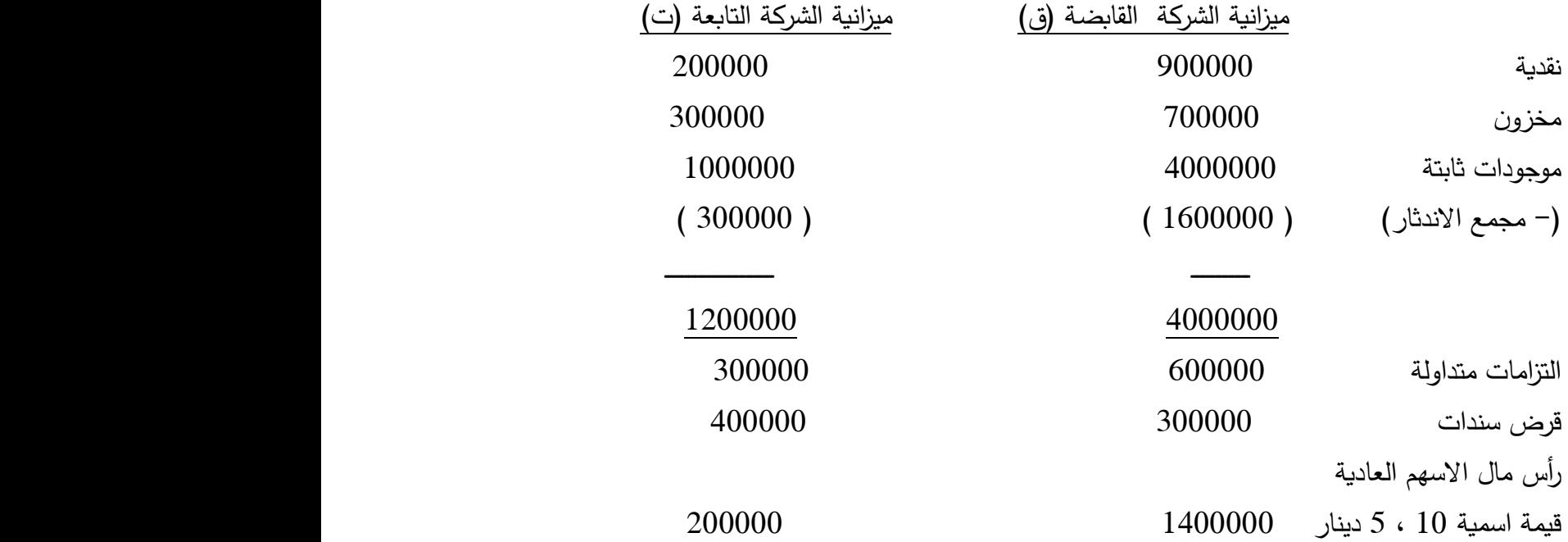

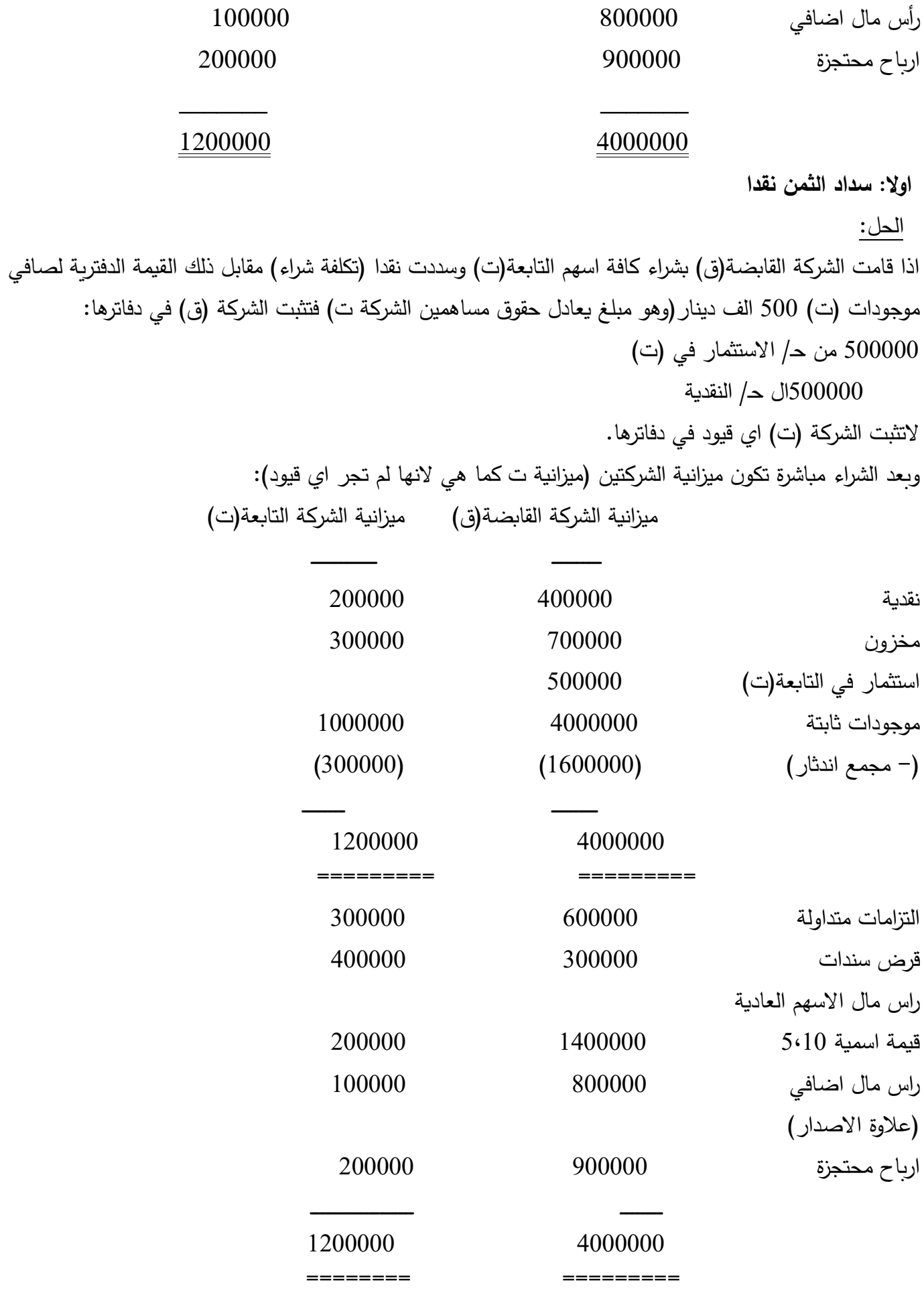

وتقوم الشركة القابضة كذلك باعداد قائمة المركز المالي المجمعة للشركتين (ق ، ت كوحدة محاسبية واحدة) في تاريخ االقتناء. وفي سبيل ذلك تستخدم الميزانيتين السابقتين بعد االقتناء كمدخالت لورقة العمل التالية التي تتضمن ايضا قيد االستبعاد)أ( التالي اللغاء اثر ازدواج الحساب بمقابلة رصيد حـ/االستثمار بحقوق ملكية التابعة – او صافي موجوداتها – المملوكة للقابضة(:

قيد الاستبعاد:  
200000
$$
|\angle
$$
راس مال الاسهم (ت)  
100000 $|\angle$ اربارح محتحزة (ت)  
200000 $|\angle$ ارباح محتحزة (ت)

ورقة العمل لاعداد الميزانية المجمعة للشركة القابضة مع الشركة التابعة في 2020/1/1 (تاريخ الاقتناء)

| قيم الميزانية                          | الاستبعاد | قيود                                 | شركة ت                                | شركة ق                                 | بنود الميزانية                                  |
|----------------------------------------|-----------|--------------------------------------|---------------------------------------|----------------------------------------|-------------------------------------------------|
| المجمعة                                | دائن      | مدين                                 |                                       |                                        |                                                 |
| 600000                                 |           |                                      | 200000                                | 400000                                 | نقدية                                           |
| 1000000<br>صفر                         | 500000    |                                      | 300000                                | 700000<br>500000<br>4000000            | مخزون<br>استثمار في ت<br>موجودات ثابتة          |
| 5000000<br>(1900000)                   |           |                                      | (300000)<br>1200000                   | (1600000)<br>4000000                   | (– م.اندثار)                                    |
| 4700000<br>900000<br>700000            |           |                                      | 300000<br>400000                      | 600000<br>300000                       | التزامات متداولة<br>قرض سندات<br>راس مال الاسهم |
| 1400000<br>800000<br>900000<br>4700000 | 500000    | 200000<br>100000<br>200000<br>500000 | 200000<br>100000<br>200000<br>1200000 | 1400000<br>800000<br>900000<br>4000000 | راس مال اضافي<br>ارباح محتجزة                   |
|                                        |           |                                      |                                       | 1000000                                |                                                 |

(ملكية 100%– شراء بالقيمة الدفترية نقدا)(حالة رقم(1)

## **ثانيا: سداد ثمن الشراء باصدار اسهم:**

في نفس بيانات المثال السابق اذا كان سداد قيمة صافي الموجودات لم يتم نقدا بل باصدار الشركة )ق( 25000 سهم جديد من اسهمها بقيمة اسمية 10 دينار للسهم وقيمة سوقية 20 دينار للسهم الواحد وبفرض عدم وجود تكاليف مباشرة

لالستثمار، فان تكلفة الشراء)25000× 20=500000دينار( تساوي مجموع حقوق المساهمين في الشركة ت ، وبناءا عليه يثبت شراء االسهم كما يلي) التثبت الشركة ت اي قيود وتستمر في نشاطها(: 500000 حـ/ االستثمارات في ت )25000×20دينار( 250000 حـ / راس مال االسهم ) 25000× 10دينار( 250000 حـ/ راس المال االضافي)25000×10دينار( مالحظة: كل زيادة في سعر السهم عن القيمة االسمية تعتبر عالوة اصدار)راس المال االضافي(

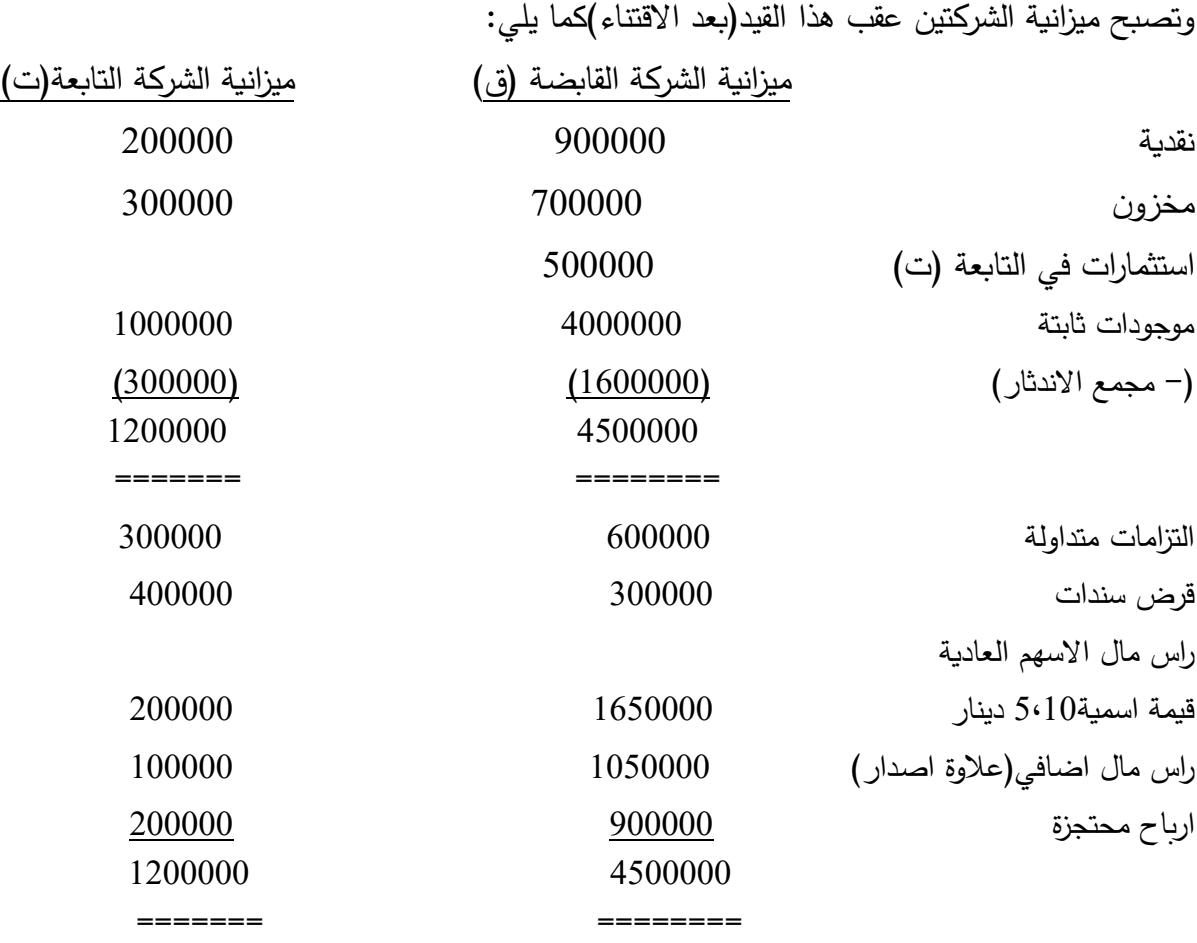

والغراض اعداد الميزانية المجمعة تقوم الشركة )ق( باجراء نفس القيد االستبعاد السابق : 200000 حـ/ راس مال االسهم )ت( 100000حـ/ راس المال االضافي)ت( 200000حـ/ ارباح محتجزة )ت( 500000حـ/ االستثمارات)ت(

وبادخال هذا القيد مع بيانات الميزانيتين الاخيرتين بعد الاقتناء الى ورقة العمل التالية يتم التوصل لقائمة المركز المالي المجمعة:

ورقة العمل لاعداد الميزانية المجمعة للشركة القابضة مع الشركة التابعة في 2020/1/1 (تاريخ الاقتناء)

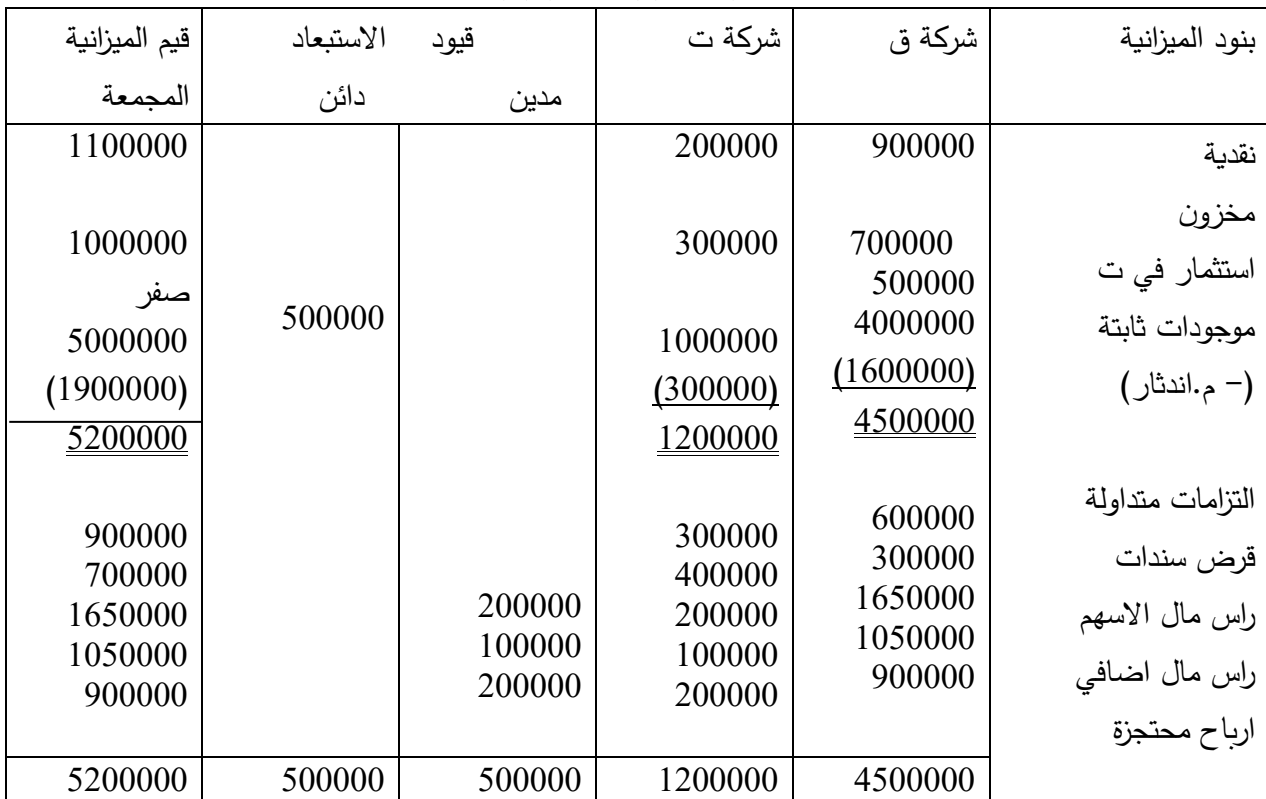

(ملكية 100%– شراء بالقيمة الدفتريةباصدار اسهم جديدة)(حالة رقم (1)

**الحالة الثانية** :

شراء ملكية اقل من %100 من اسهم التابعة في نفس المثال السابق اذا فرض ان الشركة القابضة (ق) اشترت 80% من الاسهم المتداولة للشركة التابعة والتي (تساوي %80 من حقوق مساهمي شركة ت) وذلك مقابل اصدار 25000سهم بقيمة اسمية 10دينار للسهم وقيمة سوقية 16دينار  $80$ في هذه الحالة تثبت الشركة (ق) بدفاترها استثمارها في ت كالاتي (لاتثبت ت اي قيد) )500000دينار حقوق ملكية ت × %80 = 400000دينار( 400000 حـ/ االستثمار في ت )25000× 16( 250000حـ/ راس مال االسهم )25000×10دينار( 150000حـ/ راس المال االضافي)عالوة اصدار()25000× 6دينار( وبلاحظ في هذا الشأن انه على الرغم من ان الشركة القابضة قد اشترت 80 % من اسهم رأس مال الشركة التابعة، الا ان ملكيتها لهذه النسبة من الاسهم تعني ان الشركة القابضة لها 80 % من كامل حقوق ملكية الشركة التابعة . وتكون قائمة المركز المالي للشركتين عقب هذا القيد(بعد الاقتناء) كما يلي:

ميزانية الشركة القابضة (ق) هيزانية الشركة التابعة(ت)

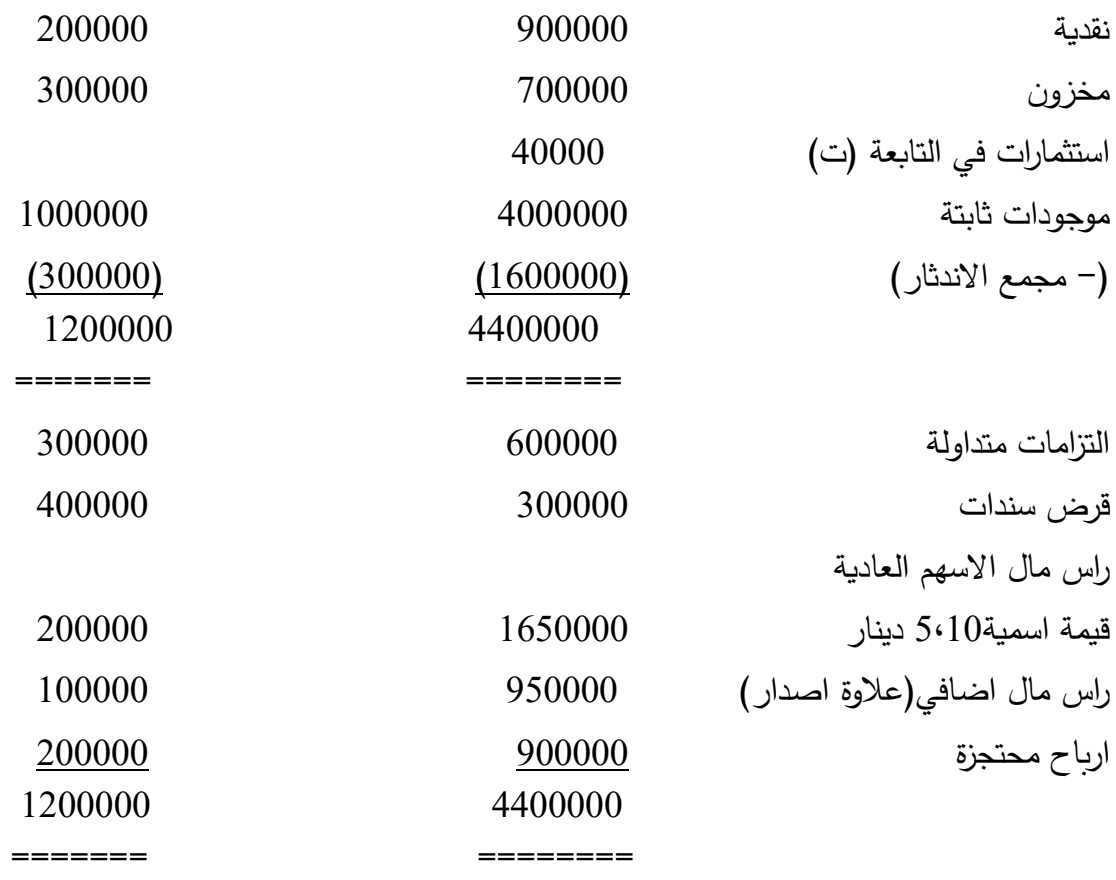

ويلاحظ في هذه الحالة ان 20 % من حقوق مساهمي (او صافي موجودات) الشركة التابعة ت )%20× 500000=100000دينار( غير مملوكة للشركة القابضة )ق( بل مملوكة لمساهمين اخربن في الشركة التابعة . ولذلك يجب ان يراعي في قيد الاستبعاد (أ) ايضا ضرورة اعادة تصنيف حقوق الملكية بالشركة التابعة الظهار تلك الحقوق القلية المساهمين كبند جديد في الميزانية المجمعة . وبستخدم لذلك حساب جديد باسم "حقوق الاقلية في الشركة التابعة **Subsidiary in Interest Minority** " يظهر برصيد دائن )باعتباره حق ملكية) في قيد الاستبعاد. وبناء عليه يكون قيد الاستبعاد (أ) في ورقة العمل التالية كالاتي: قيد االستبعاد : 200000حـ/ راس مال االسهم )ت(- كامال % 100 100000حـ/ راس المال االضافي )ت(- كامال % 100 100% $\sim$ لرباح محتجزة (ت)– كاملا 100% $\sim$  400000 حـ/ االستثمار في )ت( 100000 ) حـ/ حقوق االقلية في الشركة )ت %20× 500000 (

وبادخال هذا القيد مع بيانات الميزانيتين االخيرتين بعد االقتناء الى ورقة العمل التالية يتم التوصل لقائمة المركز المالي(الميزانية)

المجمعة في العمود االخير للورقة كالتالي:

ورقة العمل لاعداد الميزانية المجمعة للشركة القابضة مع الشركة التابعة في 2020/1/1 (تاريخ الاقتناء)

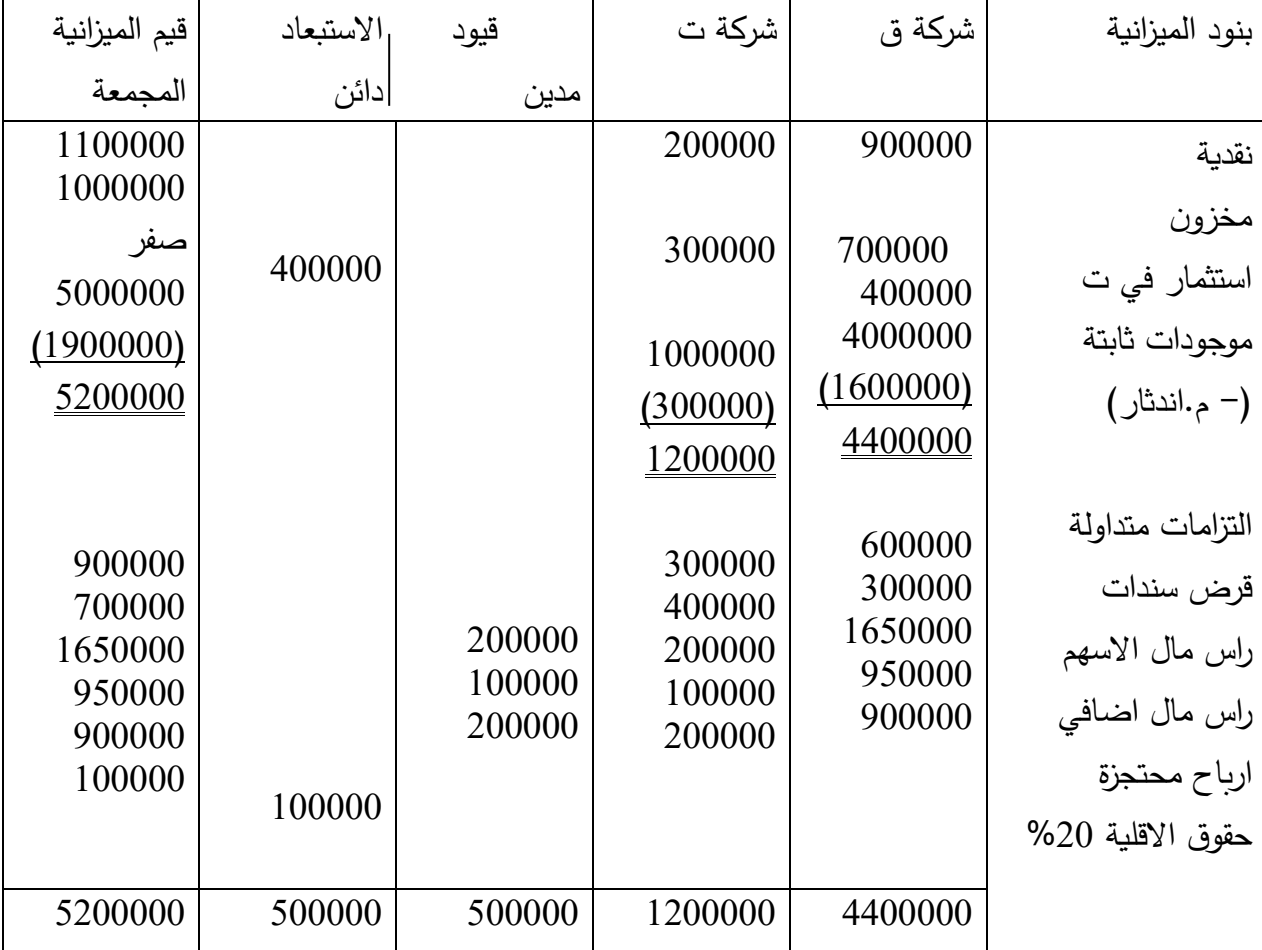

(ملكية 80%– شراء بالقيمة الدفتريةباصدار اسهم جديدة)(حالة رقم (2)

ويالحظ على قيد االستبعاد السابق انه حقق غرضين )وظيفتين( في ورقة العمل: -1 استبعد كل حقوق مساهمي ت من المي ازنية المجمعة مقابل اقفال رصيد ح / االستثمار في ت )بواقع %80 من حقوق مساهمي ت( المفتوح في دفاتر الشركة )ق(. -2 اعاد تصنيف حقوق مساهمي ت ليظهر في مي ازنية الوحدة المجمعة ان 20 % منها غير مملوكة للشركة )ق( بل تخص مساهمين خارجين اخرىن في الشركة التابعة . وكما يظهر في نهاية ورقة العمل السابقة فقد اضيف بند جديد لحقوق اقلية المساهمين يظهر رصيده في الميزانية المجمعة فقط. **الحالة الثالثة**: طريقة الشراء ملكية %100 من اسهم التابعة – زيادة تكلفة الشراء على القيمة الدفترية لصافي موجودات التابعة،

قد تتحمل الشركة القابضة تكاليف (شراء) كلية للاستثمار اعلى من القيمة الدفترية لصافي موجودات الشركة التابعة، ويرجع ذلك لواحد او اكثر من االسباب التالية: -1 تحمل الشركة التابعة تكاليف اصدار االسهم الجديدة ونفقات استشارات مالية وقانونية وسمسرة وغيرها تتعلق باالستثمار. -2 اختالف القيمة الجارية)العادلة( لصافي موجودات الشركة التابعة عن قيمتها الدفترية. -3 عدم اظهار بعض الموجودات غير الملموسة في ميزانية الشركة التابعة. وفي مثل هذه الحاالت تستوجب معايير المحاسبة الدولية طبقا لطريقة الشراء تحميل حـ/ االستثمار في الشركة التابعة بنفقات الاندماج واظهار صافي قيم موجودات الشركة التابعة بقيمتها الجاربة(العادلة) (تعالج فروق قيم صافي الموجودات الدفترية عن الجارية او العادلة ضمن قيد الاستبعاد) مع مراعاة معالجة باقي فروق ثمن الشراء التي لم تستوعبها تلك القيم الجارية كشهرة تظهر في القولئم المجمعة باسم شهرة من التجميع او من السيطرة. واليضاح اجراءات هذه الحالة بالتطبيق على بيانات المثال السابق نفترض ما يلي: -1 قامت الشركة القابضة باصدار 40000 سهم جديد بقيمة اسمية 10 دينار للسهم وقيمة سوقية 15 دينار للسهم وذلك مقابل شراء كل اسهم الشركة ت المتداولة. -2 سددت الشركة القابضة مبلغا اضافيا قدره 100000 دينار نقدا لمساهمي الشركة ت مقابل شراء كافة اسهمهم. -3 تحملت الشركة القابضة ق نفقات نقدية مباشرة لالستثمار قدرها 30000دينار وهي: 10000 دينار نفقات د ارسات جدوى 20000 دينار نفقات استشارات قانونية ومالية. وبناء عليه تكون التكلفة الكلية (ثمن الشراء) للاستثمار في ت كما يلي: قيمة االسهم الجديدة المصدرة 40000سهم×15دينار= 600000 دينار )+( مبلغ نقدي اضافي لمساهمي ت 10000 دينار )+( نفقات اخرى مباشرة لالستثمار 30000 دينار ـــــــ التكلفة الكلية لالستثمار 730000 دينار \* )اعلى بمبلغ 230000 دينار من القيمة الدفترية

لصافي موجودات ت البالغة 500000 دينار( وتثبت الشركة القابضة ق بدفاترها تكلفة استثمارها في ت الالتي:

730000حـ/ االستثمار في ت

 130000 حـ/ النقدية )+30000 100000( 400000حـ/ راس مال االسهم) 10 د × 40000سهم ( 200000 حـ/ راس المال االضافي) 5 د × 40000سهم(

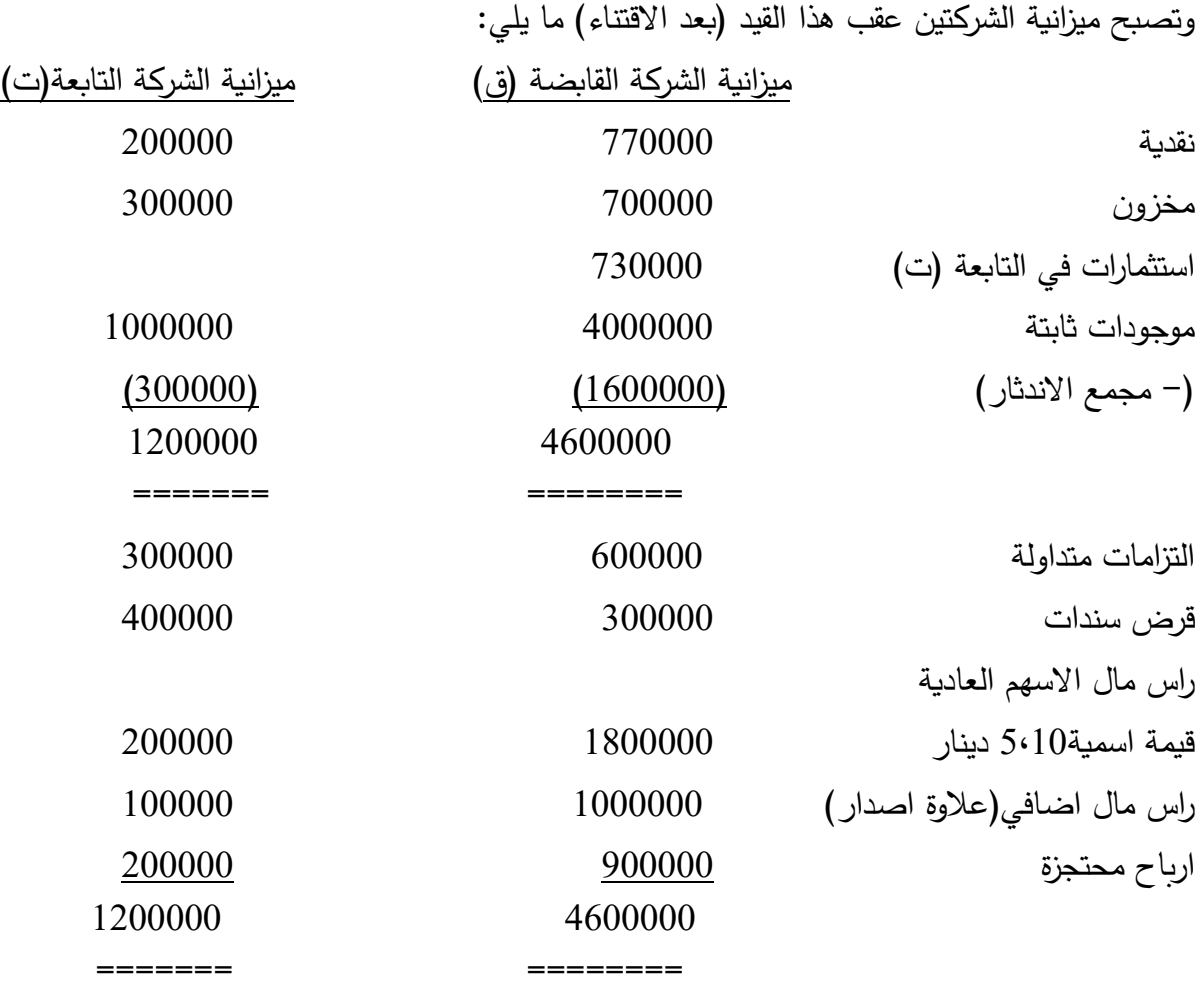

مالحظة: تغير قيم النقدية اعاله من 900000 الى770000 الننا دفعنا مبلغ 130000دينار نفقات اضافية ومباشرة نقدا. وفيما يلي القيم الجارية (العادلة) والفروق بينهما في تاريخ الشراء لبنود المركز المالي للشركة التابعة ت (باقي البنود لاتختلف قيمها

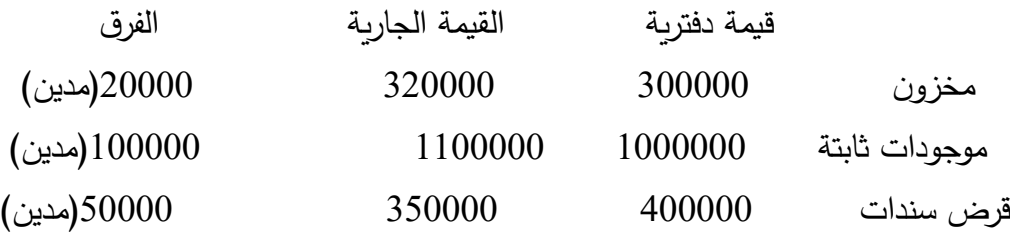

الفرق المغطى ضمن قيد االستبعاد 170000 دينار

ـــــــــــــــــــــ

حيث ان اجمالي الفرق بين ثمن الشراء (7300000 دينار) والقيمة الدفترية لصافي موجودات ت (500000 دينار) يبلغ 230000 دينار استوعب منه 170000 دينار كفرق بين القيم الجارية والقيم الدفترية لعناصر ميزانية الشركة ت ، لذلك يعالج الفرق الغير المستوعب )230000 – 170000 = 60000 دينار كشهرة محل من التجميع في قائمة المركز المالي المجمعة لذلك يمكن اعادة عرض البيان الحسابي االخير بصورة منظمة كقائمة كما ياتي: قائمة تسوية فرق زيادة تكلفة االستثمار في الشركة التابعة عن القيمة الدفترية لصافي موجوداتها

قيمة االسهم الجديدة المصدرة 40000 × سهم 15 دينار 600000 دينار )+( مبلغ نقدي اضافي لمساهمي شركة ت 100000 )+( نفقات اخرى مباشرة لالستثمار 30000

التكلفة الكلية )ثمن الشراء( لالستثمار في ت 730000 ينزل: القيمة الدفترية لصافي موجودات الشركة ت )تعادل حقوق ملكيتها(-: رأس مال االسهم 200000 رأس مال اضافي 100000 ارباح محتجزة 200000

 $(500000)$ 

ــــــــــــــــــــــــــــ

ــــــــــــــــــــ

زيادة ثمن الشراء عن القيمة الدفترية لصافي موجودات ت 230000 )مدين( توزيع الزيادة لاستيعاب فروق القيم الجارية (العادلة): زيادة قيمة المخزون 20000 زيادة قيمة موجودات ثابتة 100000 نقص القيمة الحالية للسندات 50000

) 170000 ( )مدين(

ــــــــــــــــــــــــــــــــــــــــــــــــــ

الفرق غير المستوعب ويعالج كشهرة محل )مدين( 60000 )مدين( من التجميع او السيطرة بالميزانية المجمعة =========== قيود االستبعاد: من مذكورين 200000 حـ/ راس المال 100000حـ/ راس المال االضافي 200000 حـ/ االرباح المحتجزة 20000 حـ/ المخزون 100000 حـ/ الموجودات الثابتة 50000 حـ/ خصم السندات 60000 حـ/ شهرة المحل 730000 الى حـ/ االستثمارات

ورقة العمل ملكية 100% شراء باعلى من القيمة الدفترية (تاريخ الاقتناء)الحالة رقم (3)

| بنود الميزانية                                  | شركة ق                       | شركة ت                     | قيود                       | الاستبعاد | قيم الميزانية                |
|-------------------------------------------------|------------------------------|----------------------------|----------------------------|-----------|------------------------------|
|                                                 |                              |                            | مدين                       | دائن      | المجمعة(الموحدة)             |
| نقدية                                           | 770000                       | 200000                     |                            |           | 970000                       |
| مخزون<br>استثمار في ت                           | 700000<br>730000             | 300000                     | 20000                      |           | 1020000<br>صنعر              |
| موجودات ثابتة                                   | 4000000                      | 1000000                    | 100000                     | 730000    | 5100000                      |
| (– م.اندثار)                                    | (1600000)                    | (300000)                   |                            |           | (1900000)                    |
| خصم على السندات                                 |                              |                            | 50000                      |           | 50000                        |
| شهرة محل                                        | 4600000                      | 1200000                    | 60000                      |           | 60000<br>5300000             |
| التزامات متداولة                                | 600000                       | 300000                     |                            |           | 900000                       |
| قرض سندات                                       | 300000                       | 400000                     |                            |           | 700000                       |
| راس مال الاسهم<br>راس مال اضافي<br>ارباح محتجزة | 1800000<br>1000000<br>900000 | 200000<br>100000<br>200000 | 200000<br>100000<br>200000 |           | 1800000<br>1000000<br>900000 |
|                                                 | 4600000                      | 1200000                    | 730000                     | 730000    | 5300000                      |

ويراعي في عرض بنود الميزانية المجمعة (العمود الاخير لورقة العمل السابقة) استنزال الرصيد المدين للخصم علي قرض السندات من الرصيد الدائن المجمع لقرض السندات. قائمة المركز المالي المجمعة في تاريخ الشراء ملكية %100 تكلفة الشراء اكبر من القيمة الدفترية لصافي موجودات الشركة التابعة 970000 النقدية 900000 التزامات متداولة 1020000 مخزون 700000 قرض سندات )50000( خصم على القرض 650000 5100000 موجودات ثابتة حقوق الملكية: )1900000( مخصص اندثار 1800000 راس مال االسهم 3200000 1000000 راس المال االضافي 60000 شهرة المحل 900000 ارباح محتجزة ــــــــــــــــــــــــــــــــــــــــ ــــــــــــــــــــــــــ

#### 5250000 5250000

## **الحالة رقم ) 4 (**

طريقة الشراء ـ ملكية 100 % من اسهم التابعة - نقص تكلفة الشراء عن القيمة الدفترية لصافي موجودات التابعة في حالة زيادة القيمة الدفترية لصافي موجودات الشركة التابعة عن تكلفة (ثمن) الشراء الذي تحملته الشركة القابضة - يعالج الفرق في قائمة المركز المالي المجمعة طبقا لطريقة مما يلي: طبقا لمعايير المحاسبة المتعارف عليها يعكس هذا الفرق وجود شهره سالبة وفي نهاية السنة المالية يتم اطفاء جزء من حساب االيراد المؤجل ان وجد نتيجة للشهرة السالبة وحسب النسبة السنوية اي عدد سنوات االطفاء و وفقا لمعيار **( 3IFRS(**باعتبارها اصل من االصول غير الملموسة في تاريخ االندماج. و الشهرة السالبة يتم االعتراف بها كمكسب في قائمة الدخل على ان ال تظهر في قائمة المركز المالي كشهرة**. \*\*\***من ح/ ايراد مؤجل

 **\*\*\*** الى ح/ ايراد اطفاء ايراد مؤجل وحساب ايراد اطفاء االيراد المؤجل يقفل في حساب االرباح والخسائر كإيراد **: \*\*\***من ح/ ايراد اطفاء ايراد مؤجل

 **\*\*\*** الى ح/ االرباح والخسائر

**مثال – إثبات مكسب الشراء التفاوضي** \* بتاريخ /1/1 2018 استحوذت الشركة )أ( على 100% من أسهم الشركة )ب( بمقابل نقدي 25 مليون دينار. \* تم قياس القيمة العادلة لأصول الشركة (ب) القابلة للتحديد والتزاماتها المحتملة على النحو التالي:

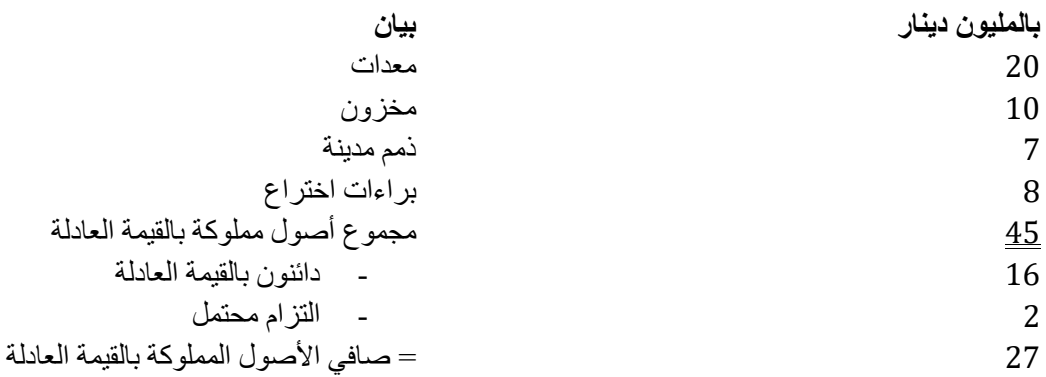

– يؤدي حساب الشهرة إلى ظهور شهرة سالبة ب 2 مليون دينار = 27 مليون دينار )صافي األصول القابلة للتحديد بالقيمة العادلة بتاريخ الاستحواذ) – 25 مليون دينار (تكلفة عمليات اندماج الأعمال). – أعادت الشركة )أ( تقييم القيمة العادلة لكل من األصول القابلة للتحديد، وااللتزامات، وااللتزامات المحتملة، وتوصلت إلى أن القيمة العادلة للمعدات تبلغ 19.8 مليون دينار وليس 20 مليون دينار.

– يؤدى الحساب إلى ظهور الشهرة السالبة بـ 1.8 مليون دينار، تعترف بهم الشركة على الفور كإيراد في قائمة الدخل الموحدة.

# **مثال:**

في 1/1/2010 اشترت شركة( احمد) جميع أسهم شركة( حسين) بمبلغ 500,000 دينار دفعت نقداً، كما دفعت 12,000 دينار نقداً عمولة شراء ومبلغ 24,000 دينار أتعاب المحامين، وقد نتج عن ذلك تصفية شركة حسين بالكامل، وفي ذلك التاريخ كانت ميزانية شركة حسين كما يلي:

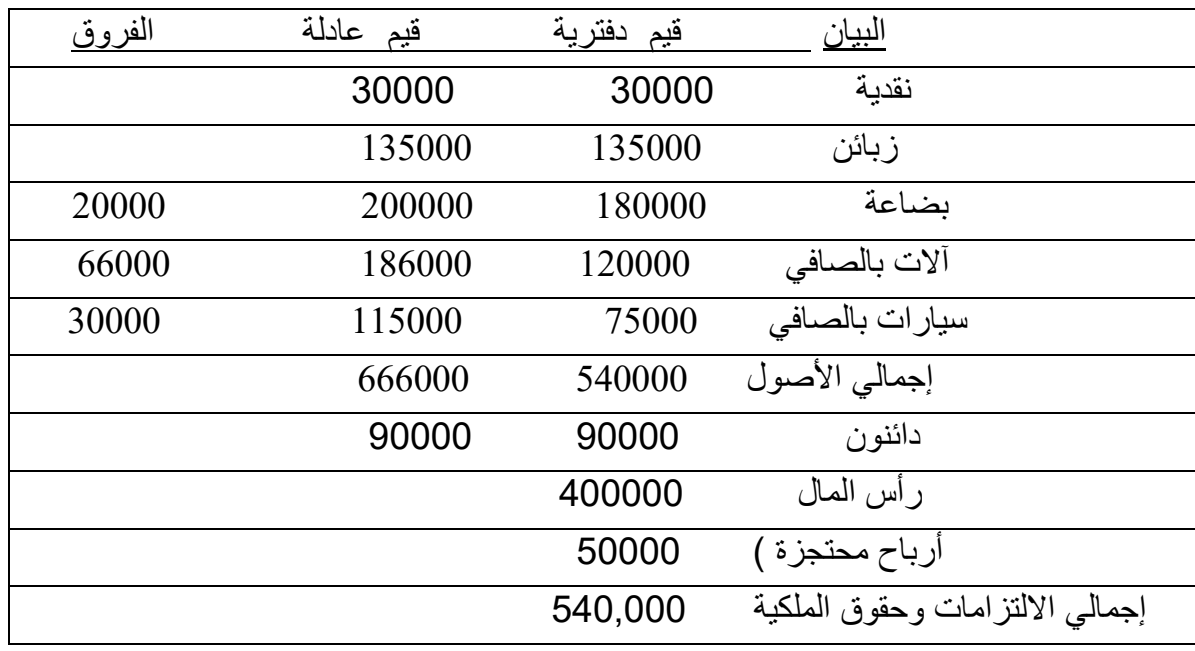

المطلوب :

31 1 - إجراء القيود المحاسبية بدفاتر شركة احمد في تاريخ الشراء. -2احتساب قيمة الشهرة السالبة  $536000 = 24000 + 12000 + 500000$ **536,000** من حـ/ االستثمار في شركة حسين. **536,000** إلى حـ/ النقدية إثبات سداد تكلفة شراء شركة حسين من مذكورين 30000ح / نقدية 135000حـ/ زبائن 200000حـ/ بضاعة 186000حـ / آالت بالصافي 115000ح سيارات بالصافي الى مذكورين 90000حـ/ الدائنين 400000حـ / أرباح غير عادية (شهرة سالبة) 536000حـ/ االستثمار في شركة حسين إثبات انتقال الأصول والالتزامات بالقيم العادلة وإقفال حساب الاستثمار واثبات الأرباح غير عادية

666000 - 90000)دائنون(=576000 صافي موجودات الشركة التابعة 536000 – 576000 = )40000( الشهرة السالبة المعالجة المحاسبية للشهرة السالبة نهاية السنة المالية للتملك: وفقاً للمعيار الدولي لإعداد التقارير المالية رقم (3) تعالج الشهرة السالبة الناتجة عن التملك في نهاية السنة المالية للشراء باعتبار ها ربحاً يظهر في قائمة الدخل. وبناء على ذلك تجري شركة احمد القيد الآتي لإقفال الشهرة السالبة: تاريخ2010 / 31/12 40000 من حـ / أرباح غير عادية) شهرة سالبة( 40000 إلى حـ / األرباح والخسائر إقفال الربح غير العادي في قائمة الدخل أن الشهرة السالبة تثبت في تاريخ الشراء باعتبارها إيراد غير عادي وفي نهاية السنة المالية للشراء يتم إقفالها في قائمة الدخل، في حين تثبت الشهرة الموجبة في تاريخ الشراء باعتبارها أصالً معنويا،ً وتتطلب المعايير الدولية اختبارها نهاية كل سنة مالية .

#### **[الشركات](http://forum.rtarabic.com/outgoing.php?to=687474703a2f2f7777772e6168657761722e6f72672f64656261742f73686f772e6361742e6173703f6369643d313539) متعددة الجنسیات**

تحظى الشركات متعددة الجنسية بقدر كبير من الاهتمام في الأوساط الاقتصادية حيث يثور الجدل بين الاقتصاديين فيما يتعلق بدورها في اقتصاديات الدول المضيفة ـ ويعد ظهور هذه الشركات وانتشارها في مختلف مجاالت الحياة أحدث مرحلة في تطور الرأسمالية خاصة في مرحلة ما بعد الحرب العالمية الثانية أنها ظاهرة لما يمكن أن يطلق عليه عملية تدويل )أي جعلها دولية( اإلنتاج ورأس المال في إطار التطور الديناميكي للرأسمالية .

إن دور الشركات متعددة الجنسية في الاقتصاد العالمي دور هام ومؤثر .. وأن كان هذا الدور أكثر أهمية وأشد تأثيراً بالنسبة للدول النامية **.**

#### التعريف **:-**

هناك اختلافاً حول تعريف الشركات متعددة الجنسية وكل من بحث في هذه الظاهرة الاقتصادية يعرفها من وجهة نظره ويشار الى أن تعبير الشركة متعددة الجنسيات كان أول من صاغه ديفيد ليلتال في بحث قدمه إلى معهد كارينجي للتكنولوجيا عام 1960 ونشر بعنوان الشركة المساهمة متعددة الجنسيات واستخدم االسم بعد ذلك وأن كان حتى اآلن هناك من يطلق على هذا النوع من الشركات مسميات أخرى وكل من بحث فى هذا النمط من الشركات له تعريفه الخاص . فالفكر االقتصادي حتى يومنا هذا لم يتفق على تعريف موحد وإن كان البعض يرى أن أقرب التعاريف إلى الواقع ذلك الذي وضعته لجنة من المجلس االقتصادي واالجتماعي لألمم المتحدة والذي يعرف الشركة متعددة الجنسية بأنها )تلك الشركات التي تمتد فروعها إلى دول عدة وتحقق نسبة من إنتاجها الكبير والمتنوع سواء السلعي أو الخدمي خارج دول الموطن .. وتتميز باحتكارها ألحدث أساليب التكنولوجيا العصرية **.)...**

#### **نشأة الشركات متعددة الجنسیة:-**

<mark>لقد ظهرت الشركات المتعددة الج</mark>نسيات بشكلها الحالي على يد الشركات الأمريكية الكبرى التي دأبت منذ نهاية الحرب العالمية ، وبشكل خاص منذ الخمسينات على زيادة استثماراتها المباشرة خارج الواليات المتحدة وذلك بإنشاء وحدات إنتاجية في كندا وأوروبا وأمريكا الالتينية في إطار استراتيجية إنتاجية عالمية موحدة ، وسرعان ما حذت الشركات األوروبية حذوها بعد أن استردت أوروبا عافيتها بعد الحرب العالمية الثانية وأعادت بناء قوتها وبدأت تنتقل من اإلقليمية إلى العالمية بإنشاء وحدات إنتاجية خارج حدودها ، بل أن بعض هذه الشركات قام بإنشاء شركات صناعية تابعة لها في الواليات المتحدة**.** يرجع تاريخ العديد من الشركات المتعددة الجنسيات بوضعها الحالي إلى القرن **19** منذ بدأت بعض الشركات الكبرى في الولايات المتحدة وأوروبا إقامة وحدات إنتاجية خارج حدودها الأصلية ففي عام 1865 أنشأت شركة باير الألمانية للصناعات الكيميائية مصنعاً لها في نيويورك إلى أن شركة سنجر الأمريكية كانت أولٌ شركة تستحق وصف (المتعددة الجنسية) بالمعنى الدقيق حيث أنشأت في عام 1867 مصنعاً لها في جلاسكو لإنتاج ماكينات الخياطة وتبعته بعدة مصانع أخرى في النمسا وكندا وسرعان ما حذت الكثير من الشركات األمريكية حذوها **.**

**األهداف االستراتیجیة للشركات متعددة الجنسیة** :-

تعتمد استراتيجية الشركات متعددة الجنسيات على جملة أمور وقرارات استراتيجية تتبناها هذه الشركات وتلتزم بها لفترة طويلة وتتمثل أغلبها في دعم وجودها في بعض الأسواق وتقديم خدمات جديدة ،والعمل على توسيع نطاق السوق وحصصها منه ، والدخول في أسواق خارجية واقتناء شركات جديدة ،وإعادة تمركز النشاطات واعتماد تنظيم جديد ، واالنتشار على نطاق واسع **...** فضالً عن الرغبة الجامحة في تحقيق األرباح التي تكاد تكون الهدف الرئيسي لها وهي األهداف المالية التي تختلف للبلدان المضيفة وأحياناً داخل تبعا البلد نفسه وتتمثل في **/** ً  **1. -** زيادة التدفقات النقدية **. 2. -** رفع معدل العائد على حقوق الملكية **.** .3- زيادة معدل العائد على الأموال المستثمرة .

 **-4.** تعظيم قيمة الشركة )األصول(

#### **دور الشركات متعددة الجنسیة على النظام االقتصادي العالمي :**

**-1** عالمية النشاط فهذه الشركات عمقت مفهوم العالمية االقتصادية من خالل أطر منظمة يتم العمل بها على مستوى العالم )عولمة االقتصاد( أي خلقت كيان اقتصادي موحد إلى حد كبير من حيث حجم معامالتها ووسائل االتصال الخاصة به **..** ومن خلال هذه الشركات تغير المفهوم التقليدي لعناصر العملية الإنتاجية من وضع يتسم بالمحدودية في إطار جغرافي ضبق إلى الانتشار (العالمية)

**-2** التأثير على النظام النقدي الدولي / تملك الشركات متعددة الجنسية القدرة على التأثير على السياسة النقدية في العالم ويعود ذلك إلى ضخامة ما تمتلكه من األصول الشامله واالحتياطيات الدولية **.**

 **-3** التأثير على التجارة الدولية / هذه الشركات تستحوذ على نسبة كبيرة من حجم التجارة العالمية من خالل فروعها المنتشرة وبما يمتلكه من تنوع في المنتجات خاصـة المدخلات الأولية والمواد الخام وأيضـاً المنتجات تامة الصنع .

**-4** التأثير على توجهات االستثمارات المباشرة وغير المباشرة في العالم وذلك باستخدام قدراتها المالية واحتياطياتها الكبيرة من األموال

**-5**نقل التكنولوجيا حيث تلعب الشركات متعددة الجنسية دوراً هاماً في أحداث الثورة التكنولوجية من خالل ما تمتلكة من إمكانيات وموارد بشرية من إمكانيات وموارد بشرية ومالية ضخمة تمكنها من االتفاق على بحوث التطوير واالختراع )تبلغ نسبة االتفاق( على البحث والتطوير في ألمانيا حالي 2.8 **%** من الناتج المحلي اإلجمالي لها**.**

#### **السمات األساسیة للشركات متعددة الجنسیة :-**

-1 **ضخامة الحجم** : وهي السمة الرئيسية في تكوين هذه النوعية وال يقصد بهذا مقدار رأس المال فهو ال يمثل سوى جزء بسيط من إجمالي التمويل المتاح ألن هذه الشركات تتمتع بالقدرة التكنولوجية إنما يقصد بضخامة الحجم هنا حجم المبيعات السنوية (رقم الأعمال ) وحجم المنظومة التسويقية والمنظومة الإدارية وكفاءة العنصر البشري .

-2 **تنوع األنشطة**: وهو ما يتسم به هذه الشركات وتقوم سياساتها على إنتاج أكثر من منتج وخير مثال على ذلك شركة ميتسوبيشي العالمية فهي تملك شركة لإنتاج السيارات والأدوات الكهربائية والصناعات الثقيلة بخلاف الأنشطة المصرفية وهذا التنوع يساعد على التقليل من احتماالت الخسارة إلى أقصى حد وهذه الشركات تخطت النمط التقليدي الذي كان يركز على إنتاج سلعة رئيسة معينة إلى الكثير من الأنشطة الاقتصادية الأخرى .

-3 **االنتشار الجغرافي** : من الميزات التي تتسم بها الشركات المتعددة الجنسيات هي كبر مساحة السوق التي تغطيها وامتدادها الجغرافي خارج الدولة األم بما لها من إمكانيات هائلة في التسويق وامتالكها فروع وشركات تابعة في أنحاء العالم لقد ساعدها على هذا الانتشار التقدم التكنولوجي الهائل ولا سيما في مجال المعلومات والاتصالات. والانتشار الجغرافي من الخصوصيات التي تنفرد بها الشركات متعددة الجنسية.

-4 **التفوق التقني** : فهذه الشركات تتميز بامتالك تكنولوجيا متطورة ساعدها على ذلك إنفاقها مبالغ طائلة على التطوير والبحوث وقد أدى امتالك هذه الشركات لرؤوس أموال تراكمية إلى االتفاق على عمليات التطوير المستمر لدرجة أن الشركات تعتبر هذا االتفاق نوع من االستثمار**.**

-5 **مركزية اإلدارة** : فالسلطة تتحدد من خالل الشركة األم بواسطة شبكة اتصال متطورة تمكن من الوقوف على حركة المبيعات والإنتاج في الدول المضيفة بدقة بالغة كما أن مركزية الإدارة تمكن من المحافظة على الأسرار العلمية والفنية .

# **وال تخلو هذه الشركات من السلبیات تماما ومن هذه )السلبیات( التي يمكن إبراز اهمها على النحو التالي:**

**أ** - عدم ارتباط انشطتها بالصناعات الوطنية في البلدان المضيفة عادة خاصة دول العالم النامي بل بالسياسات العامة التي تضعها هذه الشركات مما يؤدي إلى ازدياد الفروق االجتماعية بين الفئة المرتبطة مصالحها بهذه المشاريع وبين اغلبية السكان الذين يتدهور مستوى معيشتهم تحت التأثير المزدوج لجمود التنمية وارتفاع الأسعار نتيجة الارتباط الوثيق بالأسواق **ب** -خلق ما يسمى بظاهرة االقتصاد المزدوج فهناك قطاع متقدم آخر تقليدي متخلف وهناك أصحاب الدخول العالية وهناك أصحاب الدخول المتدنية.

**ج** -تتميز الدول التي تستقطب است ثمارات الشركات بمستوى شديد االرتفاع من عدم المساواة ومن عدم التكافؤ الشديد في مستويات النمو األقاليم والمناطق وهذه كلها امور تدفع نحو التحلل القومي **. ء** -استعانة الشركات بموظفين أجانب لإلدارة العليا تتضمن والئهم ولسرية العمل والمعلومات .

## **المنظمات االقتصادية الدولية**

 :(International Bank for Reconstruction and Development ) **IBRD)** والتعمير لإلنشاء الدولي البنك تم انشاء البنك الدولي لإلنشاء والتعمير في عام 1944 ولكن بدأ اعماله في عام 1946 ويهدف البنك الى تشجيع رؤوس االموال بغرض تعمير وتنمية الدول المنظمة اليه وتحتاج الى مساعدته في انشاء مشروعات ضخمة طويلة االجل تساعد على تنمية اقتصاد الدولة وتتمثل اشكال المساعدة التي يقدمها البنك في اقراض الدول من امواله الخاصة او من خلال اصدار سندات قروض لالكتتاب الدولي كما تتمثل في تقديم ضمانات للقروض من دول اخرى. **International Monetary Fund : ( IMF)** الدولي النقد صندوق تم انشاء صندوق النقد الدولي في عام 1944 ولكن بدأ اعماله في 1947 ويهدف الصندوق الى :

- تحقيق التعاون الدولي في مجال النقود ( السياسية النقدية الدولية)
	- استقرار اسعار صرف العمالت
	- التخلص من القيود المفروضة على الصرف االجنبي

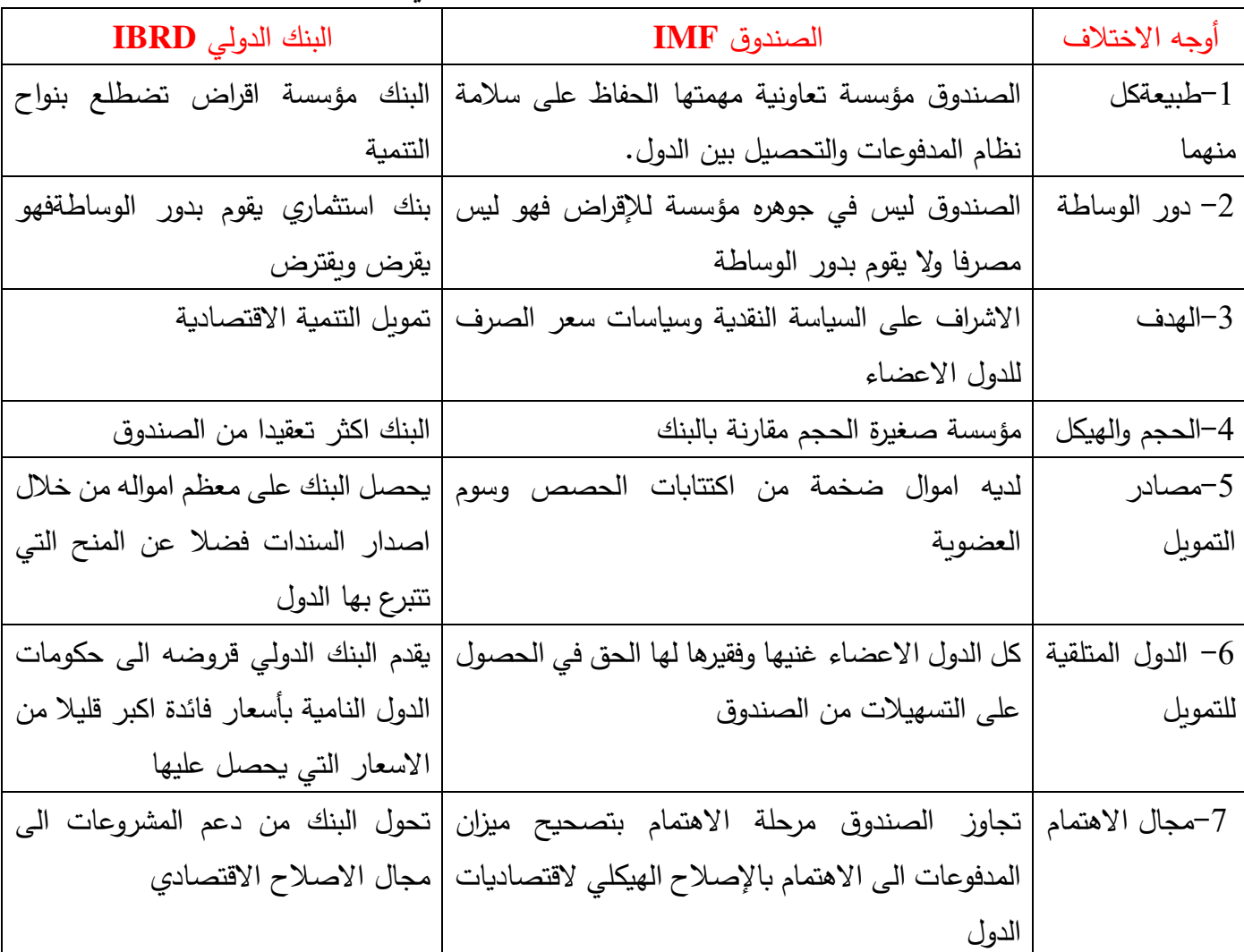

اوجه االختالف بين الصندوق والبنك الدولي

منظمة التجارة العالمية **(WTO (** 

تعتبر منظمة التجارة العامية من الناحية التنظيمية والقانونية مؤسسة دولية مستقلة ماليا واداريا مثلها مثل البنك الدولي والصندوق النقد الدولي لكنها في الوقت نفسه عير خاضعة لمظلة االمم المتحدة وهي تلعب دور المحرك في عولمة االقتصاد العالمي الهادفة الى تحويل االقتصاد من نموذج التخطيط الموجه داخليا الى نموذج التخطيط التكاملي العالمي المبني على المصلحة المتبادلة بين الدول.

المنظمة الدولية لهيئات االوراق المالية **(IOSCO (** 

تعمل المنظمة الدولية لهيئات االوراق المالية مع لجنة المعايير المحاسبية الدولية لتطوير مهنة المحاسبة ومبادى االفصاح فهي تسعى الى تطوير مبادى تناسب اسواق الاوراق المالية وتهدف الى حماية المستثمرين والتأكد من عدالة السوق فضلا عن الى تقليل المخاطرة وهنا ليس القصد هو تقليل االخفاق المالي ولكن تقليل تأثير االخفاق على االسواق المالية.

لجنة المعايير المحاسبية الدولية **(IASC (** 

مقر اللجنة هو العاصمة البريطانية لندن التي تصدر عنها المعايير المحاسبية الدولية التي تنظم الاعمال والاحداث الاقتصادية المختلفة.

االتحاد الدولي للمحاسبين **(IFAC** )

تأسس االتحاد الدولي للمحاسبين في عام 1977 مقره في نيويورك وذلك بموجب اتفاقية تمت بين 63 منظمة محاسبية مهنية من 49 دولة من دول العالم ويهدف االتحاد الى تطوير ودعم مهنة تدقيق الحسابات ورفع درجة توحيد ممارسة المهنة من خالل اصدار معايير التدقيق الدولية.

وينبثق عن الاتحاد سبع لجان ذات العلاقة بمهنة المحاسبة والتدقيق :

- -1 اللجنة الدولية لمهنة التدقيق
- 2– لجنة القطاع العام (الحكومي)
	- -3 لجنة السلوك
	- -4 لجنة العضوية
	- -5 لجنة تقنية المعلومات
- طجنة المحاسبة المالية والادارية $\sim$

-7 لجنة التعليم المحاسبي

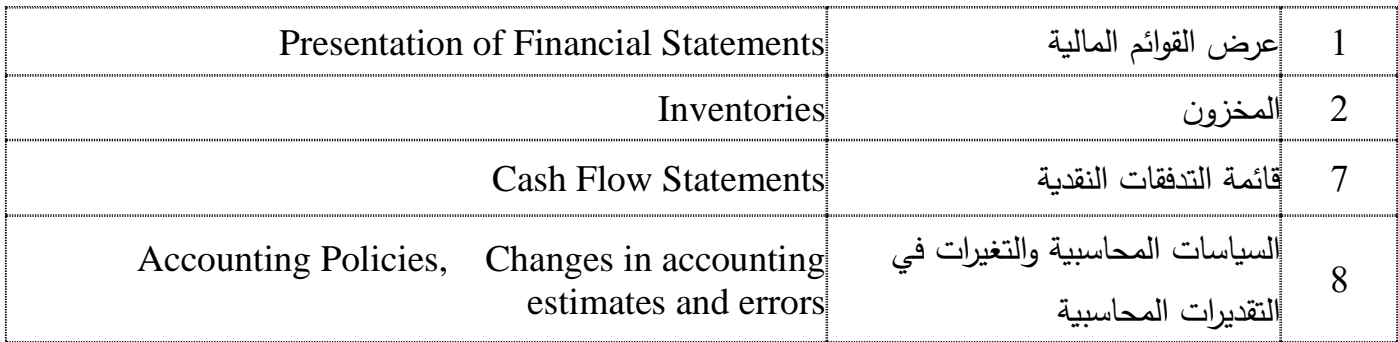

#### المعايير المحاسبية الدولية

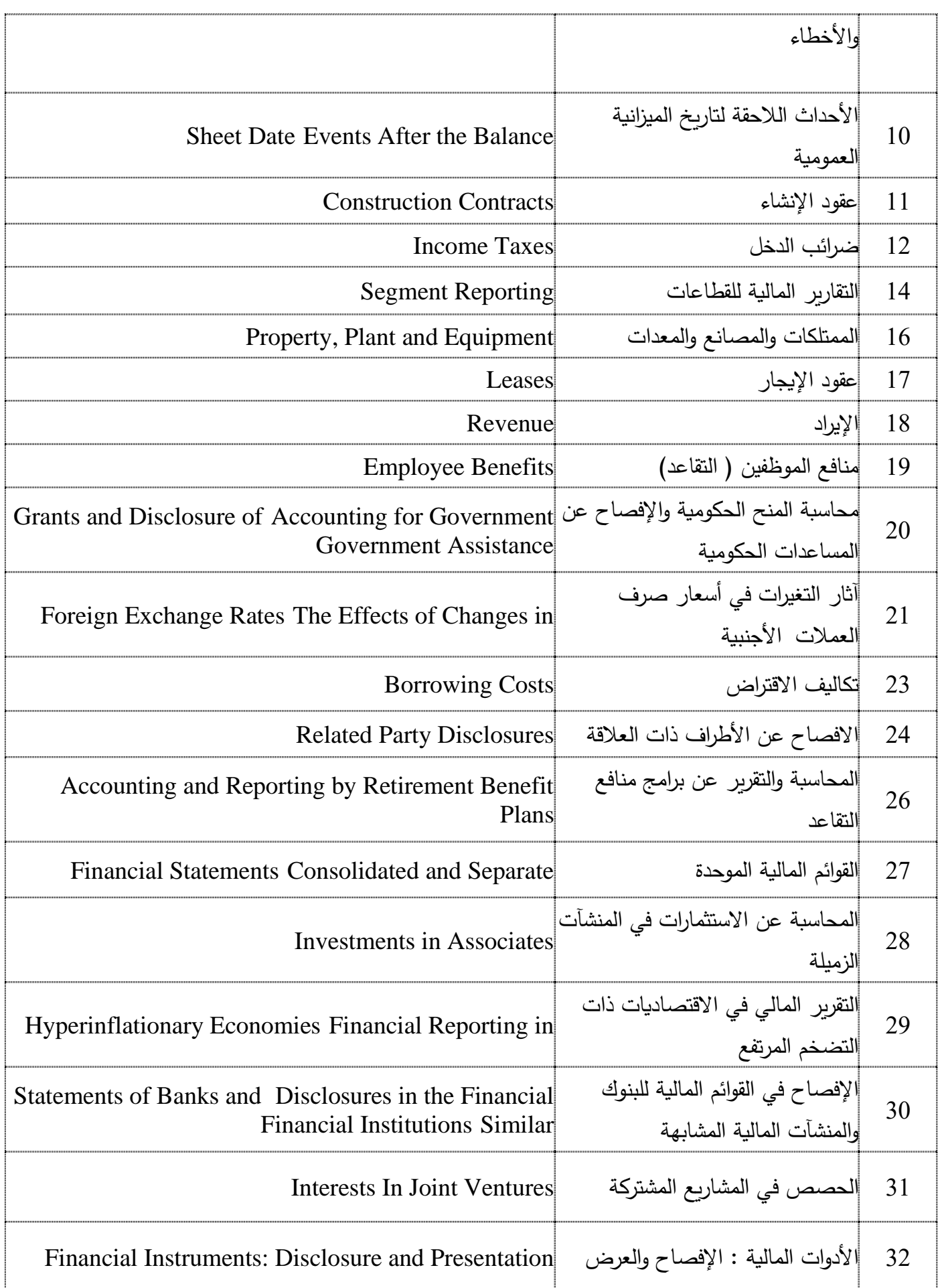

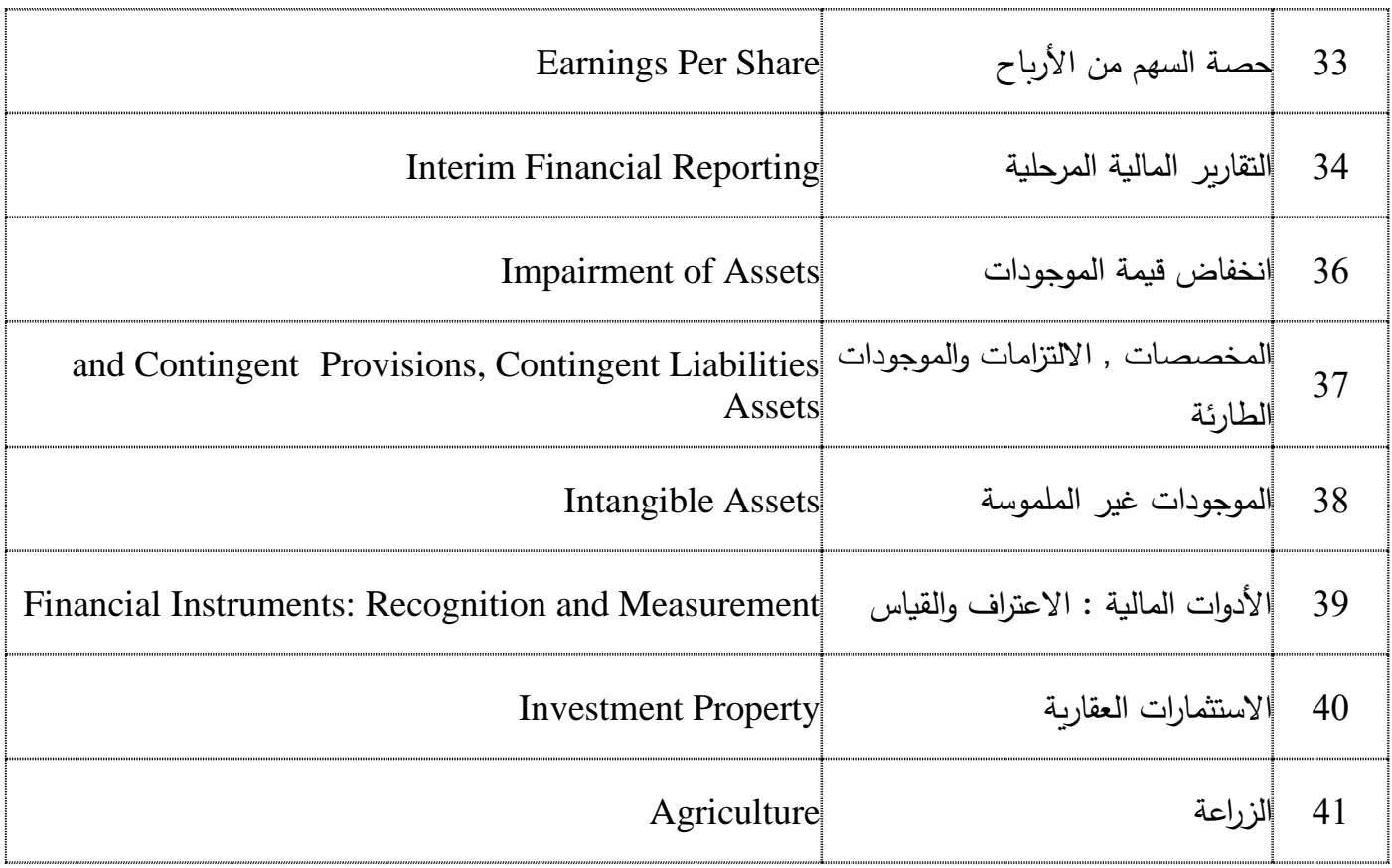

## **ما هو االستثمار**

ال بد من معرفة ما هو االستثمار لمعرفة الفرق بين االستثمارات قصيرة األجل وطويلة األجل فالاستثمار *هو تخصيص الأموال توقعًا لتحقيق بعض الاستفادة في المستقبل*. وفي المالية يطلق على الاستفادة من الاستثمار بالعائد وقد يتألف العائد من ربح أو خسارة ويتحقق من بيع الممتلكات أو االستثمار وقد يكون دخل من االستثمار كالربح الموزع على المساهمين أو دخل من الإيجار وقد يكون العائد مزيجًا من الأرباح الرأسمالية والدخل معًا وقد يتضمن العائد أيضًا الأرباح أو الخسائر من العملة بسبب التغيرات في أسعار صرف العملات الأجنبية.

الفرق بين الاستثمارات قصيرة الأجل وطويلة الأجل في إدارة عملياتها كما أن الاستثمارات قصيرة الأجل وطويلة الأجل لمها فترات زمنية تسير عليها ليتم تصنيف الاستثمارات قصيرة الأجل وطويلة الأجل إلى قصيرة أو طويلة وقد يتم إعادة تصنيف الاستثمار قصير الأجل ليصبح استثمار طويل الأجل .الاستثمارات قصير الأجل وتسمى أيضًا الاستثمارات المؤقتة أو الأوراق المالية القابلة للتسويق وهي عبارة عن دين أو حقوق ملكية والتي يُتوقع بيعها أو تحويلها إلى نقد وتكون الفترة من 3 أشهر إلى 12 شهرًا، وبعبارة أخرى هي الأسهم والسندات التي تحتفظ فيها الإدارة لكسب عائد سريع وخطط البيع في الفترة المحاسبية الحالية وللاستثمارات قصيرة الأجل مُتطلَّبان أساسيان.

أوًال: **االستثمارات قصيرة األجل أو المؤقتة** يجب أن تكون **قابلة للتحويل** إلى نقد بسرعة وسهولة هذا يعني أن االستثمارات المُبهمة وغير المعروفة في الشركات الخاصة لا يمكن تصنيفها ضمن الاستثمارات قصيرة الأجل، وإذا كان لا يمكن بيع الاستثمارات قصيرة الأجل بسرعة وسهولة، فلا تعتبر أوراق مالية قابلة للتسويق

ثانيًا: يجب أن تعتزم الإدارة إلى **تحويل أو بيع الاستثمارات خلال 3 أشهر إلى 12 شهرًا** والتي تعتمد على رؤية الإدارة فمثلًا قد تقوم الإدارة بشراء أسهم بإحدى الشركات كاستثمار قصير الأجل وتنوي بيعها خلال الأشهر القليلة القادمة لكن انخفاض قيمة الأسهم دفع الإدارة إلى الاحتفاظ بها لفترة أطول في هذه الحالة كانت الأسهم المشتراه في البداية استثمارًا قصير الأجل لكن عدول الإدارة عن رأيها بسبب انخفاض قيمة الأسهم وقرار الاحتفاظ بها لفترة أطول من الفترة المحاسبية الحالية فقد تم إعادة تصنيف الأسهم إلى استثمار طويل الأجل. الاستثمارات طويلة الأجل تعتبر الاستثمارات طويلة الأجل أصول غير متداولة لا تستخدم في الأنشطة التشغيلية لتوليد الإيرادات أي أن الاستثمارات طويلة الأجل أصول مُحتفظ بها لأكثر من سنة واحدة أو فترة محاسبية، وتستخدم لخلق دخل آخر خارج العمليات العادية للشركة، وعادةً ما تعد الأسهم

والسندات مستحقة القبض استثمارات طويلة الأجل إذا خططت الإدارة للاحتفاظ بها لأكثر من سنة واحدة ولا يتم استخدام أي من هذه الأصول عادةً في الأنشطة التشغيلية، فلا تقوم الشركة مثلًا بشراء السندات كجزء من عملياتها ما لم تكن شركة استثمارات ويعد شراء السندات استثمارًا للشركات المصنعة ويمكن للشركة الاستثمار في الأصول التي يمكن استخدامها في العمليات لكن يتم الاحتفاظ بها كاستثمار فمثلًا تعد الأرض من الاستثمارات والأصول طويلة الأجل والتي تُستخدم عادةً في عمليات الشركات فمثلًا قد تقوم إحدى الشركات المصنعة والتي تتطلع إلى التوسع في مساحة المصنع إلى شراء قطعة أرض بمساحة عشرة دونمات وتقوم باستخدام خمسة دونمات من الدونمات العشرة التي قامت بشرائها لغايات التوسعة في هذه الحالة تحتفظ الشركة بالخمسة دونمات المتبقية بهدف بيعها لشركة أخرى وتعد استثما ًرا طويل األجل وال تُستخدم في عمليات الشركة بينما المساحة التي قامت بالتوسع فيها فتعد أصلًا طويل الأجل. تحليل الاستثمارات تتضمن تحليل الاستثمارات استخدام النسب وتحليل الاتجاهات بالإضافة لأراء الباحثين لاتخاذ قرارات تخصيص الأموال بمختلف وسائل الاستثمار فهناك عدة عوامل مهمة لتحليل االستثمارات منها مراجعة العوامل االقتصادية والتنظيمية وفحص الميزانية العمومية للشركة باإلضافة لفحص بيانات دخل الشركة والتدفقات النقدية ومراجعة االفصاحات وبعد تقييم العوامل يجب تحديد مستوى مخاطر الاستثمارات كحدوث منافسة جديدة في السوق أو تبدُّل التكنولوجيا أو تغيُّر القوانين الحكومية أو حتى التغير في معدل الضرائب كما أن تحليل االستثمارات تعتمد على األولويات االستثماريةبالنسبةللمستثمر **.**

#### محاسبة الاستثمار ات طويلة الأجل:

وفقًا لنظرة علم المحاسبة فإن حساب الاستثمارات طويلة الأجل يقع ضمن حساب الأصول الجارية، ويتم إدراجه ضمن حسابات الأصول الجارية في الميزانية العمومية، ومن الأمور التي يجب مراعاتها في محاسبة الاستثمارات طويلة الأجل أن هذه الاستثمارات تحتوي على قدر من المخاطرة، ففي بعض الحالات تطول المدة اللازمة لبيع هذه الأصول الجارية طويلة الأجل، وفي بعض الحالات قد لا تُباع أبدًا فيحول ذلك دون استفادة الجهة الاستثمارية من قيمة بيعها في السنوات اللاحقة للعملية الاستثمارية، ولهذا السبب فإن الأرباح الناتجة عن الاستثمارات طويلة الأجل عادة ما تكون ذات قيمة أكبر لتتناسب مع حجم المخاطرة على مدى فترات زمنية أطول.

وفي محاسبة الاستثمارات طويلة الأجل يتم تسجيل هذا النوع من الاستثمارات بقيمة التكلفة التاريخية للاستثمار عند الشراء مهما كان نوعه، وفي نهاية السنة المالية يتم تعديل هذه القيمة وفقًا للقيمة العادلة في تلك الفترة، وفي نفس الوقت قد لا يطر أ أي تعديل على قيمة الاستثمارات طويلة الأجل نظرًا لعدم وجود أي تقلبات في السوق، أما بالنسبة للأرباح أو الخسائر المترتبة على الدخول في الاستثمارات طويلة الأجل فيتم الاحتفاظ بها ضمن بند الدخل الآخر الشامل إلى حين بيع هذه االستثمارات في المستقبل وتحصيل قيمتها عند إتمام عملية البيع.

## التوازن االستثماري:

يقصد بمفهوم التوازن الاستثماري إيجاد حالة من الاتزان في أساليب الاستثمار طويلة الأجل وقصيرة الأجل بحيث تحقق هذه الطرق االستثمارية أكبر فائدة ممكنة، ويتم ذلك من خالل تحديد أهداف واضحة من العملية االستثمارية ليتم اختيار نوعية االستثمار المناسب لكل حالة، فاالستثمارات طويلة األجل تعتبر من أهم الوسائل التي تحمي المستثمر من حدوث انهيار في السوق المالي على المدى القصير، لكن هذا الأمر يتطلب المزيد من الصبر لتحقيق عوائد طويلة الأجل، أما الاستثمارات قصيرة الأجل فتهدف إلى تحقيق عوائد في مدة أقصاها ثلاث سنوات من خلال التداول اليومي في سوق الأوراق المالية، ويجب على من يستهدف الاستثمار قصير الأجل أن يكون لديه العلم الكافي بأصول التداول المالي كي لا يرتب على ذلك خسائر مادية فادحة. او هو كل مايتعلق باالدخار كشراء اصول متداولة او اصول مالية و االحتفاظ بها لفترة زمنية بهداف بيعها عند الحاجة او زيادة الطلب عليها و ارتفاع اسعارها .

> **األستثمارات :** يعني ان يستثمر الشخص او الوحدة األقتصادية مبالغ مالية في التالي -1إستثمارات في مكائن -2إستثمارات في عقارات -3إستثمارات في إراضي -4إستثمارات في أسهم وسندات -5أستثمارات في شركات زميلة او تابعة ما يخصنا ها هنا هو إستثمارات في أسهم وسندات الأسهم والسندات تقسم حسب التالي : أ-إسهم مقيدة في سوق الأوراق المالية ب-أسهم غير مقيدة في سوق أألوراق المالية ج-محافظ إستثمارية صناديق إسثتمارية .

> > **ثانیا : مكونات االستثمارات :**

-1استثمارات مادية مثل )اراضي –مباني- تجهيزات.....-الخ ( **-2استثمارات معنوية مثل )براءة االختراع –اسماء التجارية –بحث و تطوير ( -3استثمارات مالية مثل )اسهم –سندات –قروض-كفاالت ..........الخ(** 

**اوال : مفاهیم االستثمار :** األستثمار هو اي مبلغ يقوم الشخص او الوحدة األقتصادية بتشغيله في أصول قد تعود عليه بالمنفعة المالية والربح مقابل تشغيله أو شرائه هذه أألصول .

أ-االستثمار في اوراق الملكية : عن طريق شراء اسهم في راس مال شركات اخرى اي المشاركة في ملكية هذه الشركات و الحصول على توزيعات ارباح او مكاسب عند بيعها . اي ان المستثمر يعد كشريك في هذا النوع في راس مال الشركة المستثمر فيها. ب -االستثمار في اوراق الدين : اي عن طريق شراء سندات قروض تصدرها الشركات او الحكومة لتمويل انشطتها و

تحصيل مقابلها على فوائد من االصول التي اقترضتها للشركة المسثمر فيها .و المالحظات هي:

-1 قد ترغب الشركات في استغالل االموال الفائضة التي لديها في استثمارها بشراء االسهم او السندات او اشياء اخرى وتحقيق الربح منها في االجل القصير. -2 تقوم معظم الشركات بإستثمار أموالها الزائدة عن الحاجة في شراء األسهم والسندات، وذلك لغرض تحقيق أرباح سواء من خلال الحصول على توزيعات الأرباح أو من خلال إعادة بيع هذه الإستثمارات، وتصنف الإستثمارات قصيرة الأجل ضمن بند الأصول المتداولة بقائمة المركز المالي، وذلك إذا توفرت الشروط التالية: أ-ضرورة وجود أسواق مالية منتظمة يمكن من خاللها بيع هذه اإلستثمارات وتحويلها إلى نقدية. ب -نية إدارة المشروع تتجه نحو تحويل اإلستثمارات إلى نقدية خالل سنة أو الدورة التجارية أيهما أطول.

### **المقدمة:**

قد تكون الإستثمارات في الأوراق المالية (أسهم وسندات) قصيرة الأجل بمعنى شرائها بغرض الإستثمار المؤقت للفائض النقدي والذي لن يستمر لفترة تزيد عن سنة مالية أو دورة التشغيل أيهما أطول.وتسمى في هذه الحالة "اإلستثمارات قصيرة الأجل" أو "الإستثمارات المالية بغرض المتاجرة" والتي تعتبر ضمن الأصول المتداولة بالمنشأة. كما قد يتم شراء الإستثمار ات لغر ض الإحتفاظ بها لمده طويلة تحقيقاً لأهداف أخرى غير الإستثمار المؤقت للفائض النقدي ـ مثل السيطر ة وتسمى في هذه الحالة "الإستثمارات طويلة الأجل" والتي تعتبر ضمن الأصول طويلة الأجل .

غير أنه وفقاً للمعيار الصادر عن مجلس معايير المحاسبة المالية وكذلك المعيار الصادر عن الهيئة السعودية للمحاسبين القانونيين تم تصنيف الاستثمارات في الأوراق المالية الى المجموعات التالية:

1ـ األوراق المالية المقتناه بغرض اإلتجار 2ـ األوراق المالية المقتناه لتاريخ اإلستحقاق 3ـ األوراق المالية المتاحة للبيع.

وسوف نناقش تفصيلياً في هذا الجزء فقط المجموعة الأولى وهي: "الأوراق المالية المقتناه بغرض الإتجار ".

 **االستثمارات في االوراق المالیة على شكلین :** 

المعالجات المحاسبية الخاصة باالستثمارات

**Service Service Service Service Service** 

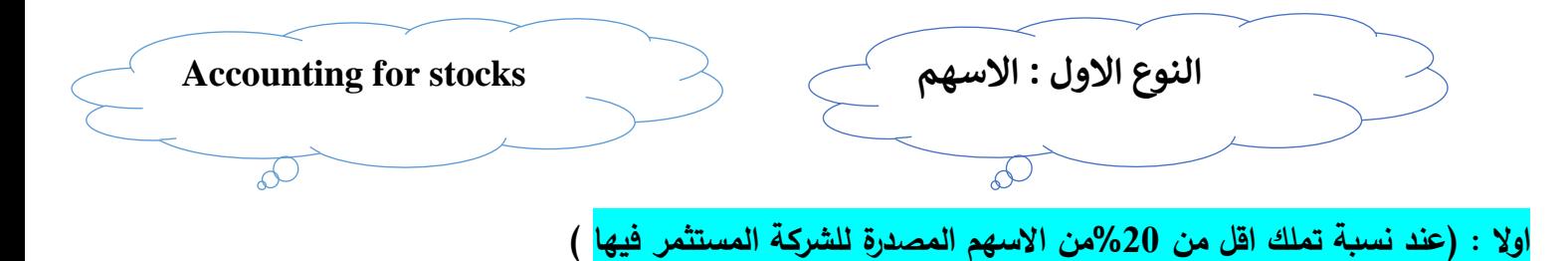

**-**1**الشراء :** هناك اهداف عدة لشراء االسهم بهدف االستثمار و تختلف االهداف بأختالف نسبة التاثير الوارد تقسيمها في المعيار المحاسبي الدولي 28 فأذا كانت نسبة التاثيرقليلة تقدر قيمة االستثمارات بطريقة القيمة العادلة و كاالتي

قيد يومية عند الشراء )طريقة القيمة العادلة (: من ح/استثمارات )اسهم( الى ح/النقدية عن شراء اسهم نقدا

**-**2**نسبة التاأثیر :** اما اذا كانت نسبة التاثير مهمة و ان كانت نسبة التملك اقل من %20 فيكون قيد الشراء بطريقة الملكية يعني الكلفة (كلفة شراء الاسهم و ليس قيمتها العادلة ) و كالاتي :

قيد يومية )طريقة الملكية ( : من ح/استثمارات )اسهم في الشركات (

الى ح/النقدية عن شراء اسهم نقدا

**-**3**اعالن االرباح :** يسجل القيد االتي عند االعالن االرباح دون القيام بتوزيعها غن حيازة االستثمارات في كال طريقتي التقيم العادل و الملكية :

قيد يومية )اعالن االرباح( : من ح/االستثمارات )اسهم في الشركات( الى ح/مكاسب /خسائر غير متحققة عن تحقق مكاسب )او خسائر عن االستثمارات(

-4**استالم االرباح** : يسجل القيد االتي عند استالم مقسوم ارباح عن حيازة االستثمارات في كال الطريقتي )القيمة العادلة و الملكية ( : مستند قيد يومية (قيد تحصيل الارباح ) :

 من ح/ النقدية الى ح/مقسوم االرباح عن استالم مقسوم ارباح االسثمارات

**-**5**اعالن عن خسائر :** اذا اعلنت الشركة المتسثمرة عن خسائر فيجري االتي :

أ-اذا كانت الشركة المستثمرة تتبع طريقة القيمة العادلة اي ان ليس المتالكها لالسهم تاثير هام اي ليس لها حق التصويت فال يسجل اي قيد الثبات هذه الخسارة .

ب -اذا كانت الشركة المستثمرة تتبع طريقة القيمة العادلة اي ان المتالكها لالسهم تأثير هام اي ان لها حق التصويت يسجل القيد الاتي :

قيد يومية )عند تاريخ االعالن عن خسائر(: من ح /خسائر غير متحققة الى ح/االستثمارات )االسهم( عن االعالن عن الخسائر االستثمارات **.** 

**-**6**تقییم االستثمارات :** بهدف اعداد القوائم المالية يجري تقييم هذه االستثمارات لغرض االفصاح عنها هنا تظهر ثالث افتراضات في هذه الحالة و هي كاالتي :

أ–ان مجموع القيم العادلة للاسهم يساوي مجموع كلف الاسهم المشتراة : و على ضوء هذا الاحتمال فأن الشركة لا تسجل اي قيد لكون كلفة الاسهم مساوية لقيمتها العادلة.

ب -ان مجموع القيم العادلة لالسهم اقل من مجموع كلف االسهم المشتراة : و على ضوء هذا االفتراض )القيمة العادلة اقل من الكلفة ( و هنا يسجل القيد االتي للتسوية : قيد تسوية )في /31 ......./12(: من ح/ مكاسب /خسائر غير متحققة

الى ح/تسوية القيمة العادلة لالستثمارات )االسهم( عن تسوية االستثمارات بالقيمة العادلة .

ج-ان مجموع القيم العادلة لالسهم اكبر من مجموع كلف االسهم المشتراة : اما على ضوء هذا الافتراض (القيمة العادلة اكبر من الكلفة ) يسجل القيد الاتي (للتسوية ) : قيد تسوية (في 12/31/.......) من ح /تسوية القيمة العادلة للاستثمارات (الاسهم) الى ح/مكاسب او خسائر غير متحققة عن تسوية االستثمارات -7 عند البيع : عند بيع مجموعة من االسهم او محفظة كاملة فتحصل احتماالت ثالث هي : أ-سعر البيع مساوي للقيمة الدفترية للسهم : و في هذه الحالة يسجل القيد االتي الثبات عملية البيع و تحصيل النقدية : قيد البيع بسعر مساوي (في تاريخ البيع ) : من ح/ النقدية الى ح/ الاستثمارات (اسهم) عن بيع الاستثمارات بسعر مساي لقيمتها الدفترية

ب -سعر البيع اكبر من القيمة الدفترية للسهم : في هذه الحالة تكون الشركة المستثمرة قد حققت ارياحا نتيجة القتنائها االسهم و بذلك يكون قيد البيع كاالتي:

قيد البيع بربح )في تاريخ البيع ( : من ح/ النقدية الى ح/ االستثمارات )اسهم( ح/مكاسب بيع االستثمارات )اسهم( عن بيع االستثمارات بسعر اعلى القيمة الدفترية و تحقيق مكاسب

ج-سعر البيع اقل من القيمة الدفترية للسهم : و هنا تتكبد الشركة المستثمرة خسارة نتيجة حيازتها لالسهم و يثبت القيد االتي :

قيد البيع بخسارة )في تاريخ البيع ( : من ح/ النقدية ح/خسائر بيع االستثمارات )اسهم( الى ح/ االستثمارات )اسهم( عن بيع االستثمارات بسعر اقل القيمة الدفترية و تكبد خسائر سؤ

## **السؤال االول: االتية :**

-1اشترت شركة احمد التجارية 80 سهم من اسهم شركة حيدر المساهمة بسعر 10 دينار للسهم و دفعت عمولة الشراء البالغة 40 دينار .

-2وزعت شركة حيدر ارباح اسهم بمقدار 3 دينار لكل سهم من االسهم المباعة . -**3**قامت شركة احمد ببيع االسهم التي تم شراؤها من شركة حيدر بمبلغ 1200 دينار و دفعت مبلغ 50 دينار عمولة بيع . المطلوب /تسجيل القيود اليومية الالزمة ؟

الحل /

1- يتم تسجيل شراء الاسهم بكلفة الشراء (الاقتناء) بالشكل الاتي (سعر الشراء +مصاريف الشراء )

عدد االسهم ×سعرها =قيمة االسهم 80× 10= 800 دينار مبلغ الشراء كلفة شراء االسهم =قيمة شراء االسهم +مصاريف الشراء =+800 40= 840 دينار 840 من ح/استثمارات )اسهم( 840الى ح/النقدية عن شراء اسهم نقدا

-2عدد االسهم ×الربح المحقق لكل سهم =قيمة االرباح المتحققة =80×3=240 دينار ايراد االسهم 240 من ح/النقدية 240 الى ح/ايراد االستثمارات .

عن استالم ارباح اسهم

-**3**المبيعات –العمولة =صافي المبيعات -1200 50= 1150 دينار صافي مبلغ البيع -1150 840= 310 دينار ارباح بيع االسهم . 1150 من ح/النقدية

الى مذكورين 840 ح/استثمارات )اسهم( 310 ح/ارباح بيع االسهم عن بيع االسهم نقدا

## **السؤال الثاني :**

| كلفة الاسهم /دينار | سد |         |
|--------------------|----|---------|
| 100000             | سر |         |
| 200000             | صد |         |
| 300000             |    |         |
| 600000             |    | لأجمالى |

سؤال /اشترت شركة الجبال اسهم في شركات س و ص و ع و كانت قيمة هذه االستثمارات كاالتي :

المطلوب

-**1** تسجيل قيود شراء االستثمارات في االسهم .

-2 تسجيل القيود الالزمة الثبات االرباح او الخسائر و قد استلمت الشركة مقسوم ارباح اسهمها في الشركات الثالث البالغة 20000 دينار

3-تقييم الاستثمارات بالاسهم نهاية السنة المالية في ضوء الافتراضات الثلاثة الاتية :

| الفر ق | القيمة العادلة | كلفة الاسهم /دينار | الشر كة |          |
|--------|----------------|--------------------|---------|----------|
|        | 100000         | 100000             | سر      |          |
|        | 200000         | 200000             | صر ع    |          |
|        | 300000         | 300000             |         |          |
|        | 600000         | 600000             |         | الاجمالي |

االفتراض االول : مجموع القيم العادلة =مجموع كلف االسهم المشتراة :

االفتراض الثاني : مجموع القيم العادلة اقل من مجموع كلف االسهم المشتراة :

| الفر ؤ  | القيمة العادلة | كلفة الاسهم /دينار | الشر كة |          |
|---------|----------------|--------------------|---------|----------|
|         | 100000         | 100000             | س       |          |
| 50000   | 250000         | 200000             | ص ،     |          |
| 70000)  | 230000         | 300000             |         |          |
| (20000) | 580000         | 600000             |         | الأجمالى |

االفتراض الثالث : مجموع القيم العادلة اكبر من مجموع كلف االسهم المشتراة :

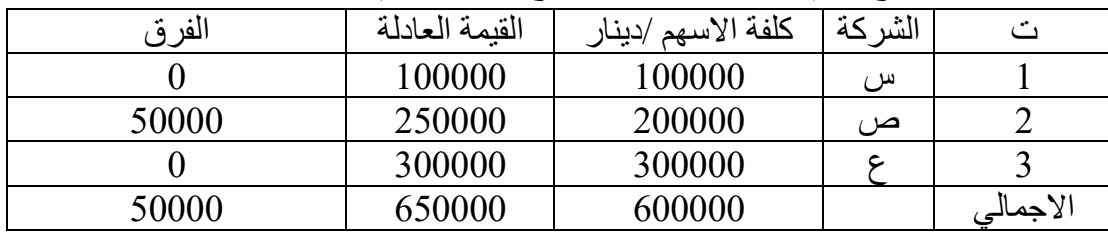

**الحل /**  -**1** عند الشراء : 600000 من ح/استثمارات (الاسهم) الى ح/النقدية عن شراء اسهم شركات س وص وع الغراض اعادة البيع . : 3 عند استلام المكاسب (عند التحصل او عند القبض) 20000 من ح/النقدية 20000 الى ح/مقسوم االرباح عن استالم مقسوم االرباح س وص وع -3 تقييم االستثمارات : أ- االفتراض االول : مجموع القيم العادلة =مجموع كلف االسهم المشتراة : ال نسجل اي قيد الن كلفة االسهم مساوية لقيمتها العادلة ، فال يوجد فرق يعتد به او ذا تاثير على المعلومات التي تعرضها القوائم المالية و بما ال يؤثر في الخاص ئص النوعية للمعلومات . ت | الشركة | كلفة الاسهم /دينار | القيمة العادلة | الفرق االجمالي 600000 600000 0 ب - االفتراض الثاني : مجموع القيم العادلة اقل من مجموع كلف االسهم المشتراة : ت | الشركة | كلفة الاسهم /دينار | القيمة العادلة | الفرق االجمالي 600000 580000 )220000( )القيمة العادلة اقل من الكلفة (هنا يسجل قيد تسوية بذلك : 20000 من ح/مكاسب او خسائر غير متحققة 20000 الى ح/تسوية القيمة العادلة للاستثمارات (الاسهم) عن تسوية االستثمارات . االفتراض الثالث : مجموع القيم العادلة اكبر من مجموع كلف االسهم المشتراة : | الشركة | كلفة الاسهم /دينار | القيمة العادلة | الفرق االجمالي 600000 650000 50000 )القيمة العادلة اكبر من الكلفة ( و هنا يسجل قيد تسوية كاالتي : 50000 من ح/تسوية القيمة العادلة للاستثمارات (الاسهم) 50000 الى ح/مكاسب /خسائر غير متحققة عن تسوية االستثمارات ثانيا : عند نسبة تملك بين %20 50- % من االسهم المصدرة للشركة المستثمر فيها : عندما تكون نسبة تملك الشركة المستثمرة (المشتربة) للاسهم المشتراة بين 20%–50% من اسهم الشركة المستثمرة فيها

)البائعة ( ففي هذه الحالة تختار لشركة احد الطريقين :

االول : اذا كانت التملك ذا تأثير هام : اذا كانت الشركة تمتلك ما نسبته من %20 %50- من اسهم الشركة المستثمر فيها و لها تأثير هام (حق التصويت) عند ذلك تطبق طريقة الملكية (التملك) في تقييم الاسهم .

الثاني : اذا كان التملك ذا تأثير غير هام : اذا كانت الشركة تمتلك ما نسبته من -%20 %50 من اسهم الشركة المستثمر فيها و ليس لديها تأثير هام (حق التصويت) عند ذلك تطبق طريقة القيمة العادلة في تقييم الاسهم .

و عليه تكون المعالجات المحاسبية لهذين الحالتين من الاستثمارات في الاسهم بالشكل الاتي : أ–عند الشراء : تسجل عملية الشراء سواء اقيمت هذه الاستثمارات بطريقة الملكية (لها تثير هام) ام القيمة العادلة (ليس لها تأثير هام ) بأحدى هذه القيم وبكون قيد الشراء بالشكل الاتبي :

من ح/االستثمارات )االسهم( الى ح/ النقدية عن شراء بنسبة 20 % من االسهم

ب -عند اعالن االرباح : عند تحقيق الشركة المستثمر فيها ارباحا دون القيام بتوزيعها تسجل الشركة المستثمر فيها هذه المكاسب في سجالتها اذا كانت تطبق طريقة الملكية .

من ح/استثمارات )االسهم( الى ح/مكاسب االستثمارات عن اثبات مكاسب حيازة االستثمارات

اما اذا كانت تطبق القيمة العادلة فال تسجل الشركة اي قيد و تحتسب المكاسب على اساس نسبة اسهمها المشتراة في الشركة المصدر لها .

ج- عند حصول خسائر : اما عندما تتكبد الشركة المستثمر فيها خسائر فأن ذلك يعني تحمل الشركة المستثمرة جزء من هذه الخسارة اذا كانت تتبع طريقة الملكية اذ تسجل هذه الخسائر بسجالت الشركة المستثمرة و كاالتي :

من ح/خسائر استثمارات )االسهم( الى ح/استثمارات اسهم عن االعالن عن خسائر في الشركة المستثمر فيها د -عندما تقوم الشركة المصدرة لالسهم بتوزيع ارباح نقدية و هنا يكون هنالك احتمالين :

الاحتمال الاول : اذا كان للشركة تأثير هام اي تستخدم طريقة الملكية في تقييم الاسهم فيسجل القيد الاتي :

من ح/ النقدية

 الى ح/استثمارات )االسهم ( عن استالم مقسوم االرباح

الاحتمال الثاني : اما اذا لم يكن لاستثماره تأثير هام اي تستخدم طريقة القيمة العادلة في تقييم الاسهم فيسجل القيد الاتي : من ح /النقدية الى ح/مقسوم االرباح

عن استالم مقسوم االرباح

هـ –تقييم الاستثمارات : في نهاية السنة و لاغراض تقييم الاستثمارات لاظهارها في القوائم المالية تظهر حالتين :

الحالة االولى : عندما يكون للشركة المستثمرة حق التصويت المؤثر في الشركة المستثمر فيها فال تسجل قيود تسوية حتى لو كانت القيمة العادلة للاسهم اكبر من القيمة الدفترية بل تظهر الاستثمارات بقيمتها الدفترية (كلفتها) . الحالة الثانية : عندما ال تمتلك الشركة المستثمرة حق التصويت و ال تؤثر في الشركة المستثمر فيها فتسجل قيود تسوية بقيمة الزيادة بين القيمة العادلة عن القيمة الدفترية و كاالتي :

> من ح/تسوية القيمة العادلة للاستثمارات (الاسهم) الى ح/مكاسب /خسائر حيازة غير متحققة عن تسوية االستثمارات في االسهم .

و- عندما التمتلك الشركة المستثمرة حق التصويت و ال تؤثر في الشركة المستثمر فيها فتسجل قيود تسوية بقيمة النقص بين القيمة العادلة عن القيمة الدفترية بالقيد االتي :

من ح/مكاسب /خسائر حيازة غير متحققة الى ح/تسوية القيمة العادلة لالستثمارات )االسهم( عن تسوية االستثمارات في االسهم

سؤال /اشترت شركة بيخال %20 من اسهم شركة كركوك بسعر 250000 دينار و في نهاية السنة كانت القيمة العادلة لالسهم 280000 دينار .

المطلوب و على ضوء افتراضين : االول : تأثير غير هام الثاني : تأثير هام -1 تسجيل قيد شراء استثمارات في شركة بيخال -2 تسجيل القيود الالزمة الثبات االرباح/الخسائر تحت كل من االحتمالين : أ-حققت شركة كركوك خالل المدة ارباحا مقدارها 100000 دينار . ب -وزعت نصف االرباح المعلنة . ج-تكبدت شركة كركوك خالل المدة خسارة مقدارها 40000 دينار -3 تقييم االستثمارات باالسهم نهاية السنة المالية بأحتمالين : أ-القيمة العادلة 280000 ب -القيمة العادلة 230000 الحل / اوال -الشركة تأثيرها غير هام في قرارات الهيئة العامة )ليس لها حق التصويت( أ-عند الشراء : 250000 من ح/استثمارات /اسهم 250000 الى ح/النقدية

عن شراء %20 من اسهم شركة بيخال .

ب -اعالن االرباح 100000 من قبل الشركة المصدرة فال يسجل قيد .

ج–عند توزيع الشركة المستثمر فيها (شركة كركوك) ارباحها فأن الشركة المستمرة (شركة بيخال) تثبت هذه الارباح البالغة  $(10000)$ 

100000×%20× %50=10000 دينار ------- %20× 100000=20000 × %50=10000

10000 من ح/ النقدية

10000 الى ح/مقسوم االرباح

عن توزيع ارباح لشركة بيخال

د -عندما تتكبد الشركة )شركة بيخال( خسارة مقدارها 40000 دينار فأن ذلك يعني تحمل شركة كركوك جزء من هذه الخسارة مقدارها )40000× %20( = 8000 دينار .

و لا تسجل هذه الخسارة بسجلات الشركة المستثمرة (شركة كركوك ) .

هـ –تقييم الاستثمارات في نهاية السنة : في نهاية السنة المالية و لغرض اعداد القوائم المالية يجري تقويم الاستثمارات التي تمتلكها الشركة بهدف الوصول الى قيمة عادلة تعكس ما تمتلكه الشركة المستثمرة من اصول متمثلة باالستثمارات ، و هناك طرق عدة لتقييم هذه االستثمارات منها :

-1 عند تقييم االستثمارات نهاية السنة المالية بقيمة 280000 يكون هناك فرق بين القيمة الدفترية و القيمة العادلة لالستثمارات مقدارها 30000 دينار

 $250000-280000$  دينار  $250000-280000$ 

من ح/تسوية القيمة للاستثمارات (الاسهم ) الى ح/مكاسب /خسائر غير متحققة عن تسوية القيمة العادلة لالستثمارات

-2 و عند تقييم االستثمارات السنة المالية بقيمة 230000 دينار و هي اقل من القيمة الدفترية بمقدار : 250000-230000= - 20000 دينار

> 20000 من ح/مكاسب /خسائر غير محققة 20000 الى ح/تسوية القيمة لالستثمارات )اسهم( عن تسوية القيمة العادلة لالستثمارات .

ثانيا –عندما تمتلك الشركة المستثمرة حق التصويت و تؤثر في الشركة المستثمر فيها بشكل هام (لها حق التصويت) و تتبع طريقة الملكية في تقييم استثماراتها فأنها تسجل القيود االتية : أ-عند الشراء : عند شراء االسهم يسجل قيد الشراء بالكلفة و كاالتي :

> 250000 من ح/استثمارات )اسهم( 250000 الى ح/النقدية شراء %20 من اسهم شركة بيخال

ب -عند اعالن ارباح من قبل الشركة المصدرة لالسهم شركة )كركوك( تثبت هذه االرباح البالغة 20000 دينار)100000× %20(

> 20000من ح/استثمارات )االسهم( 20000الى ح/مكاسب االستثمارات عن اعالن ارباح من قبل الشركة المصدرة لالسهم

ج–عند توزيع الشركة المستثمر فيها شركة كركوك نصف ارباحها المعلنة فان الشركة المستثمرة (شركة بيخال ) تثبت هذه االرباح البالغة 10000 ...........)20000× 1÷2(

> 10000 من ح/النقدية 10000 الى ح/استثمارات /االسهم عن توزيع ارباح لشركة بيخال

د -عندما تتكبد شركة كركوك خساره مقدارها 40000 دينار ، فأن ذلك يعني تحمل شركة بيخال التي تملك حق التصويت المؤثر جزء من هذه الخسارة مقدارة 8000 دينار .........)40000× %20(

> 8000 من ح/خسائر استثمارات /اسهم 8000 الى ح/استثمارات /اسهم عن تحقيق خسائر لشركة كركوك

هـ – تقييم الاستثمارات نهاية السنة في الاحتمالين أ و ب فلا يسجل اي قيد محاسبي لانها تعد جزء من ملكية الشركة )شركة بيخال ( .

ثالثا : عند نسبة تملك في الشركة المستثمر فيها اكثر من 50 %

عندما تمتلك الشركة المستثمرة اكثر من 50 % من اسهم الشركة المستثمر فيها تصبح الشركة االولى الشركة االم و تسمى شركة قابضة و الشركة الثانية المستثمر فيها شركة تابعة و عند ذلك توحد القوائم المالية للشركتين و تصبحان وحدة اقتصادية واحدة و قد خصص المعيار الدولي 27 القوائم المالية الموحدة و المنفصلة و معيار االبالغ المالي رقم 3 اندماج االعمال لحالة التملك هذه اذ تستخدم طريقة الملكية (التملك) للمحاسبة عن هذا النوع من الاستثمارات (التي لا مجال لذكرها هنا و انما مجالها في كتب المحاسبة المالية المتقدمة فضلا عن انها تعد استثمارات طويلة الاجل ) و يجري الافصاح المحاسبي عن الاسهم في قائمة المركز المالي بعرضها كجزء من الاصول المتداولة و كما في الاتي :

# شركة (س)

قائمة الميزاانية العمومية

كما في ......../12/31

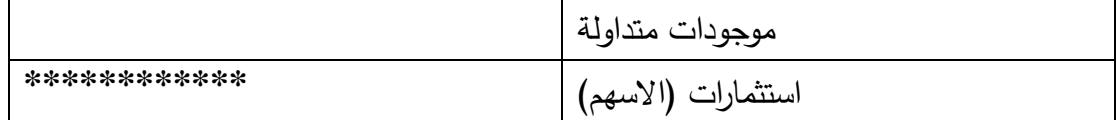

سؤال االول /البيانات االتية :

-1اشترت شركة احمد التجارية 80 سهم من اسهم شركة حيدر المساهمة بسعر 10 دينار للسهم و دفعت عمولة الشراء البالغة 40 دينار .

-2وزعت شركة حيدر ارباح اسهم بمقدار 3 دينار لكل سهم من االسهم المباعة . -3قامت شركة احمد ببيع االسهم التي تم شراؤها من شركة حيدر بمبلغ 1200 دينار و دفعت مبلغ 50 دينار عمولة بيع . المطلوب /تسجيل القيود اليومية الالزمة ؟

**الحل /**

1- يتم تسجيل شراء الاسهم بكلفة الشراء (الاقتناء) بالشكل الاتي (سعر الشراء +مصاريف الشراء ) عدد االسهم ×سعرها =قيمة االسهم

> 80× 10= 800 دينار مبلغ الشراء كلفة شراء االسهم =قيمة شراء االسهم +مصاريف الشراء =+800 40= 840 دينار

840 من ح/استثمارات )اسهم( 840الى ح/النقدية عن شراء اسهم نقدا

-2عدد االسهم ×الربح المحقق لكل سهم =قيمة االرباح المتحققة =80×3=240 دينار ايراد االسهم

 240 من ح/النقدية 240 الى ح/ايراد االستثمارات . عن استالم ارباح اسهم

-3المبيعات –العمولة =صافي المبيعات -1200 50= 1150 دينار صافي مبلغ البيع -1150 840= 310 دينار ارباح بيع االسهم . 1150 من ح/النقدية الى مذكورين 840 ح/استثمارات )اسهم( 310 ح/ارباح بيع االسهم عن بيع االسهم نقدا

السؤال الثاني /

اشترت شركة الجبال اسهم في شركات س و ص و ع و كانت قيمة هذه االستثمارات كاالتي :

| $\tilde{\phantom{a}}$ | <u>, , , , , ,</u><br>$\tilde{\phantom{a}}$ | - - -<br>~<br>$\tilde{\phantom{a}}$ |
|-----------------------|---------------------------------------------|-------------------------------------|
| كلفة الاسهم /دينار    | 一 一 千 目<br>لسد                              |                                     |
| 100000                | سر                                          |                                     |
| 200000                | صر                                          |                                     |
| 300000                |                                             |                                     |
| 600000                |                                             | الأجماني                            |

المطلوب -1/تسجيل قيود شراء االستثمارات في االسهم .

-2 تسجيل القيود الالزمة الثبات االرباح او الخسائر و قد استلمت الشركة مقسوم ارباح اسهمها في الشركات الثالث البالغة 20000 دينار

3-تقييم الاستثمارات بالاسهم نهاية السنة المالية في ضوء الافتراضات الثلاثة الاتية :

االفتراض االول : مجموع القيم العادلة =مجموع كلف االسهم المشتراة :

| الفر | القيمة العادلة | كلفة الاسهم /دينار | الشر كة |          |
|------|----------------|--------------------|---------|----------|
|      | 100000         | 100000             | س       |          |
|      | 200000         | 200000             | ص       |          |
|      | 300000         | 300000             |         |          |
|      | 600000         | 600000             |         | الاجمالي |

االفتراض الثاني : مجموع القيم العادلة اقل من مجموع كلف االسهم المشتراة :

| الفر ق  | القيمة العادلة | كلفة الاسهم /دينار | الشر كة |          |
|---------|----------------|--------------------|---------|----------|
|         | 100000         | 100000             | س       |          |
| 50000   | 250000         | 200000             | ص       |          |
| 70000)  | 230000         | 300000             |         |          |
| (20000) | 580000         | 600000             |         | الأجمالى |

االفتراض الثالث : مجموع القيم العادلة اكبر من مجموع كلف االسهم المشتراة :

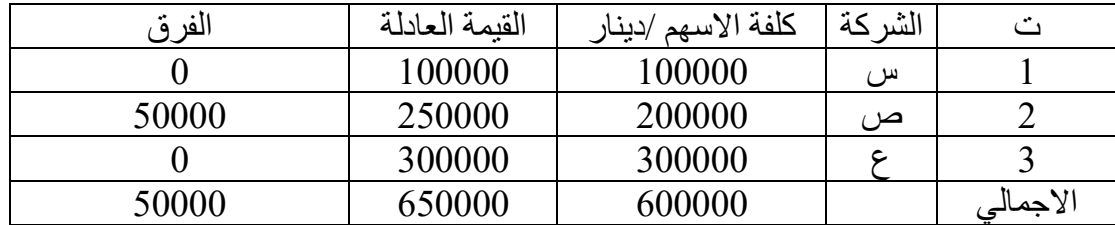

الحل /  $-1$  عند الشراء  $-1$ 600000 من ح/استثمارات )االسهم( الى ح/النقدية عن شراء اسهم شركات س وص وع الغراض اعادة البيع .

-2 عند استالم المكاسب )عند التحصل او عند القبض ( : 20000 من ح/النقدية 20000 الى ح/مقسوم االرباح عن استالم مقسوم االرباح س وص وع -3 تقييم االستثمارات : أ- االفتراض االول : مجموع القيم العادلة =مجموع كلف االسهم المشتراة : ال نسجل اي قيد الن كلفة االسهم مساوية لقيمتها العادلة ، فال يوجد فرق يعتد به او ذا تاثير على المعلومات التي تعرضها القوائم المالية و بما ال يؤثر في الخاص ئص النوعية للمعلومات .

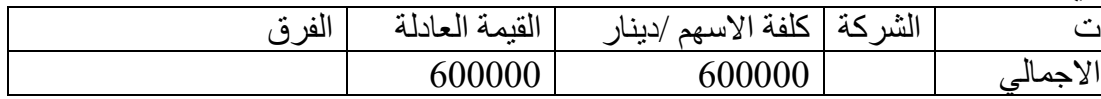

ب - االفتراض الثاني : مجموع القيم العادلة اقل من مجموع كلف االسهم المشتراة :

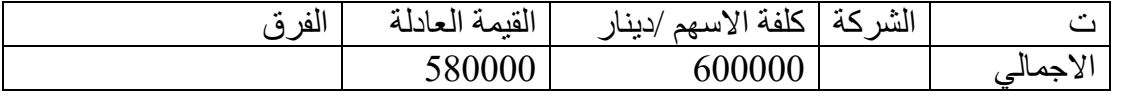

)القيمة العادلة اقل من الكلفة (هنا يسجل قيد تسوية بذلك :

20000 من ح/مكاسب او خسائر غير متحققة

20000 الى ح/تسوية القيمة العادلة لالستثمارات )االسهم(

عن تسوية االستثمارات .

االفتراض الثالث : مجموع القيم العادلة اكبر من مجموع كلف االسهم المشتراة :

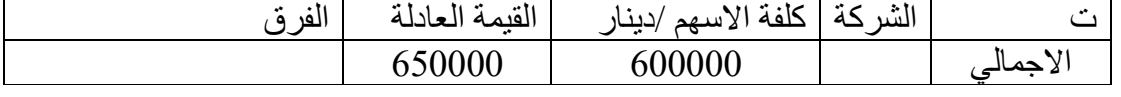

)القيمة العادلة اكبر من الكلفة ( و هنا يسجل قيد تسوية كاالتي : 50000 من ح/تسوية القيمة العادلة للاستثمارات (الاسهم) 50000 الى ح/مكاسب /خسائر غير متحققة عن تسوية االستثمارات

سؤال الثالث / اشترت شركة بيخال %20 من اسهم شركة كركوك بسعر 250000 دينار و في نهاية السنة كانت القيمة العادلة لالسهم 280000 دينار . المطلوب و على ضوء افتراضين : االول : تأثير غير هام

> الثاني : تأثير هام -1 تسجيل قيد شراء استثمارات في شركة بيخال -2 تسجيل القيود الالزمة الثبات االرباح/الخسائر تحت كل من االحتمالين :

أ-حققت شركة كركوك خالل المدة ارباحا مقدارها 100000 دينار . ب -وزعت نصف االرباح المعلنة . ج-تكبدت شركة كركوك خالل المدة خسارة مقدارها 40000 دينار -3 تقييم االستثمارات باالسهم نهاية السنة المالية بأحتمالين : أ-القيمة العادلة 280000 ب -القيمة العادلة 230000 الحل / اوال -الشركة تأثيرها غير هام في قرارات الهيئة العامة )ليس لها حق التصويت( أ-عند الشراء : 250000 من ح/استثمارات /اسهم 250000 الى ح/النقدية عن شراء %20 من اسهم شركة بيخال . ب -اعالن االرباح 100000 من قبل الشركة المصدرة فال يسجل قيد . ج- عند توزيع الشركة المستثمر فيها )شركة كركوك( ارباحها فأن الشركة المستمرة )شركة بيخال( تثبت هذه االرباح البالغة )10000( 100000×%20× %50=10000 دينار ------- %20× 100000=20000 × %50=10000 10000 من ح/ النقدية 10000 الى ح/مقسوم االرباح عن توزيع ارباح لشركة بيخال د -عندما تتكبد الشركة )شركة بيخال( خسارة مقدارها 40000 دينار فأن ذلك يعني تحمل شركة كركوك جزء من هذه الخسارة مقدارها )40000× %20( = 8000 دينار . و ال تسجل هذه الخسارة بسجالت الشركة المستثمرة )شركة كركوك ( . هـ -تقييم االستثما ارت في نهاية السنة : في نهاية السنة المالية و لغرض اعداد القوائم المالية يجري تقويم االستثما ارت التي تمتلكها الشركة بهدف الوصول الى قيمة عادلة تعكس ما تمتلكه الشركة المستثمرة من اصول متمثلة باالستثمارات ، و هناك طرق عدة لتقييم هذه االستثمارات منها : -1 عند تقييم االستثمارات نهاية السنة المالية بقيمة 280000 يكون هناك فرق بين القيمة الدفترية و القيمة العادلة لالستثمارات مقدارها 30000 دينار 250000-280000= 30000 دينار . 30000من ح/تسوية القيمة لالستثمارات )االسهم ( 30000الى ح/مكاسب /خسائر غير متحققة عن تسوية القيمة العادلة لالستثمارات

-2 و عند تقييم االستثمارات السنة المالية بقيمة 230000 دينار و هي اقل من القيمة الدفترية بمقدار : 250000-230000= - 20000 دينار

20000من ح/مكاسب /خسائر غير محققة 20000 الى ح/تسوية القيمة لالستثمارات )اسهم( عن تسوية القيمة العادلة لالستثمارات .

ثانيا –عندما تمتلك الشركة المستثمرة حق التصويت و تؤثر في الشركة المستثمر فيها بشكل هام (لها حق التصويت) و تتبع طريقة الملكية في تقييم استثماراتها فأنها تسجل القيود االتية : أ-عند الشراء : عند شراء االسهم يسجل قيد الشراء بالكلفة و كاالتي :

250000 من ح/استثمارات )اسهم( 250000 الى ح/النقدية شراء %20 من اسهم شركة بيخال

ب -عند اعالن ارباح من قبل الشركة المصدرة لالسهم شركة )كركوك( تثبت هذه االرباح البالغة 20000  $(%20\times100000)$  دينار

20000من ح/استثمارات )االسهم( 20000الى ح/مكاسب االستثمارات عن اعالن ارباح من قبل الشركة المصدرة لالسهم

ج–عند توزيع الشركة المستثمر فيها شركة كركوك نصف ارباحها المعلنة فان الشركة المستثمرة (شركة بيخال ) تثبت هذه االرباح البالغة 10000 ...........)20000× 1÷2(

10000 من ح/النقدية 10000 الى ح/استثمارات /االسهم عن توزيع ارباح لشركة بيخال

د -عندما تتكبد شركة كركوك خساره مقدارها 40000 دينار ، فأن ذلك يعني تحمل شركة بيخال التي تملك حق التصويت المؤثر جزء من هذه الخسارة مقدارة 8000 دينار .........)40000× %20( 8000 من ح/خسائر استثمارات /اسهم

8000 الى ح/استثمارات /اسهم عن تحقيق خسائر لشركة كركوك

هـ - تقييم االستثمارات نهاية السنة في االحتمالين أ و ب فال يسجل اي قيد محاسبي النها تعد جزء من ملكية الشركة )شركة بيخال ( .

### **مالحظة :**

تكلفة الشراء = ثمن الشراء +عمولة سماسرة أوراق مالية + أية مصروفات اخرى متعلقة للشراء

سؤال الرابع/ قامت شركة اربيل بشراء 3000 سهم من أسهم شركة أسمنت السليمانية بواقع 20 دوالر للسهم باإلضافة الى عمولة سماسرة 0,5 دوالر لكل سهم وتمت عملية الشراء بشيك. المطلوب: اعداد القيد المحاسبي لعملية الشراء. الحل: ثمن الشراء = 3000 × 20 = 60000 دوالر . ، عمولة السمسرة = 3000 × 0,5 = 1500 دوالر اذن تكلفة الشراء = ثمن الشراء + عمولة السماسرة = 60000 + 1500 = 61500 دوالرويكون القيد المحاسبي كما يلي : 61500 من ح/استثمار ات (الاسهم)

61500 الى ح/النقدية عن شراء االستثمارات االسهم نقدا .

سؤال الخامس: قامت إحدى الشركات بإستثمار النقدية الزائدة عن حاجتها في شراء أسهم شركة أخرى، وقد بلغ عدد األسهم المشتراة 200 سهم بسعر 14 دينار للسهم الواحد، كما بلغت مصروفات الشراء مبلغ 200 دينار. المطلوب: تحديد تكلفة الشراء اإلجمالية، تحديد تكلفة السهم الواحد، إجراء قيود اليومية الالزمة. الحلــ: تكلفة شراء األسهم = سعر الشراء + مصروفات الشراء سعر الشراء = 200 سهم × 14 دينار = 2800 دينار. تكلفة الشراء اإلجمالية = 2800 + 200 دينار = 3000 دينار. تكلفة السهم الواحد = التكلفة اإلجمالية للشراء ÷ عدد األسهم المشتراة = 3000 دينار ÷ 200 سهم = 15 دينار للسهم الواحد. المعالجة المحاسبية: 3000 من حـ / إستثمارات قصيرة األجل ) أسهم الشركة س ( 3000 إلى حـ / النقدية

سؤال السادس: في 1 / 3 / 2000 قامت شركة كركوك بشراء عدد 100 سهم من أسهم شركة الفجر الجديد، بسعر 15 دينار للسهم الواحد، و بلغت مصروفات الشراء 125 دينار. المطلوب: إجراء قيود اليومية الالزمة بدفاتر شركة كركوك. الحلــ: تكلفة الشراء = 100 سهم × 15 دينار = 1500 دينار = 1500 دينار + 125 دينار = 1625 دينار 1625 من حـ / إستثمارات قصيرة األجل ) أسهم شركة الفجر الجديد ( 1625 إلى حـ / النقدية

سؤال السادس: في 1 / 3 / 2000 قامت شركة كركوك بشراء عدد 100 سهم من أسهم شركة الفجر الجديد، بسعر 15 دينار للسهم الواحد، و بلغت مصروفات الشراء 125 دينار. المطلوب: إجراء قيود اليومية الالزمة بدفاتر شركة كركوك. الحلــ: تكلفة الشراء = 100 سهم × 15 دينار = 1500 دينار = 1500 دينار + 125 دينار = 1625 دينار 1625 من حـ / إستثمارات قصيرة الأجل ( أسهم شركة الفجر الجديد ) 1625 إلى حـ / النقدية

سؤال السابع : بالرجوع الى المثال اعاله في 1 10/ / 2000 أعلنت شركة الفجر الجديد عن توزيعات أرباح نقدية لحملة األسهم، بمعدل نصف دينار لكل سهم. المطلوب: إجراء قيود اليومية الالزمة. الحلــ: قيمة التوزيعات المعلن عنها = 100 سهم × 0.50 درهم = 50 دينار 50 من حـ / إيراد إستثمار مستحق 50 إلى حـ / إيراد إستثمار أسهم مثالــ: بالرجوع إلى المثال السابق، وفي 2000/12/1 دفعت شركة الفجر الجديد قيمة التوزيعات التي أعلنت عنها في 2000/10/1 لحملة األسهم. المطلوب: إجراء قيود اليومية الالزمة. الحلــ: 50 من حـ / النقدية 50 إلى حـ / إيراد إستثمار مستحق

سؤال الثامن : في 2001/2/2 قامت شركة السالمة بشراء عدد 250 سهم من أسهم شركة األمل بسعر 10 دينار للسهم، ودفعت 250 دينار مصروفات شراء. وبتاريخ 2001/12/1 أعلنت شركة األمل عن نيتها توزيع أرباح في شكل أسهم بنسبة 10 % من عدد األسهم. المطلوب: إجراء قيود اليومية الالزمة ، وتحديد عدد األسهم بعد التوزيع، وتحديد تكلفة السهم الواحد بعد التوزيع. الحلــ: 1 – في 2 / 2 :2001/ تكلفة الشراء = 250 سهم × 10 دينار = 2500 دينار = 2500 دينار + 250 دينار = 2750 دينار تكلفة السهم الواحد = 2750 ÷ 250 سهم = 11 دينار 2750 من حـ / إستثمارات قصيرة األجل ) أسهم شركة األمل ( 2750 إلى حـ / النقدية 2 - في 1 / 12 / :2001 عدد األسهم بعد التوزيع = 250 سهم × 10 % = 25 سهم = 250 سهم + 25 سهم = 275 سهم تكلفة السهم الواحد بعد التوزيع = 2750 دينار ÷ 275 سهم = 10 دينار للسهم. سؤال التاسع /بلغت تكلفة محفظة األوراق المالية المقتناه بغرض اإلتجار لمنشأة "سدير" في /12/30 2001 1ـ 200 سهم عادي من أسهم شركة "الجوادين" الزراعية سعر السهم

200 دوالر . 2ـ 800 سهم عادي من أسهم شركة "أسمنت العلي" سعر السهم 140 دوالر . ـ القيمة العادلة (السوقية) لسهم شركة الجوادين 196 دولار ، أسمنت العلي 160 دوالر . المطلوب: اعداد قيود التسوية الالزمة ؟ الحل:

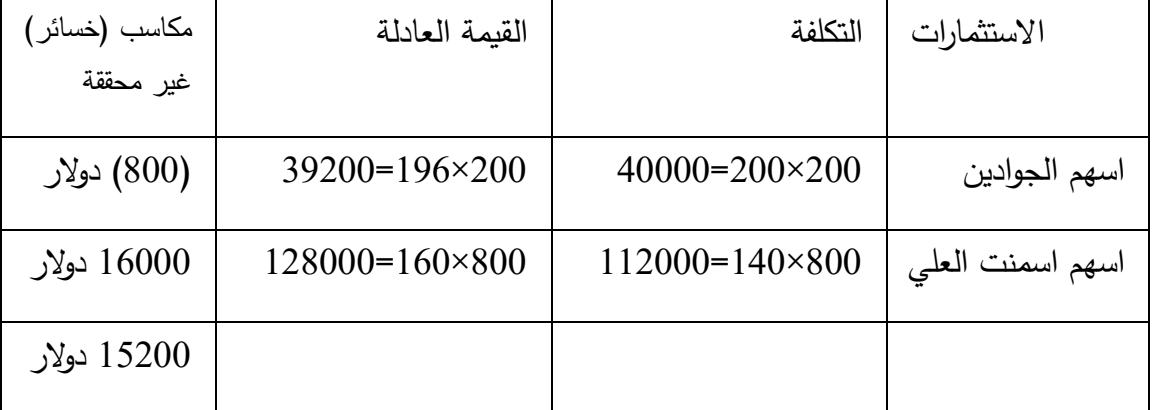

قيد التسوية:

15200 من ح/ تسوية القيمة العادلة

15200 الى ح/مكاسب غير متحققة

قيد الإقفال:

15200 من ح/مكاسب او خسائر غير متحققة 15200الى ح/قائمة الدخل

سؤال العاشر/ ظهرت محفظة االوراق المالية لدى شركة االمل كالتالي:

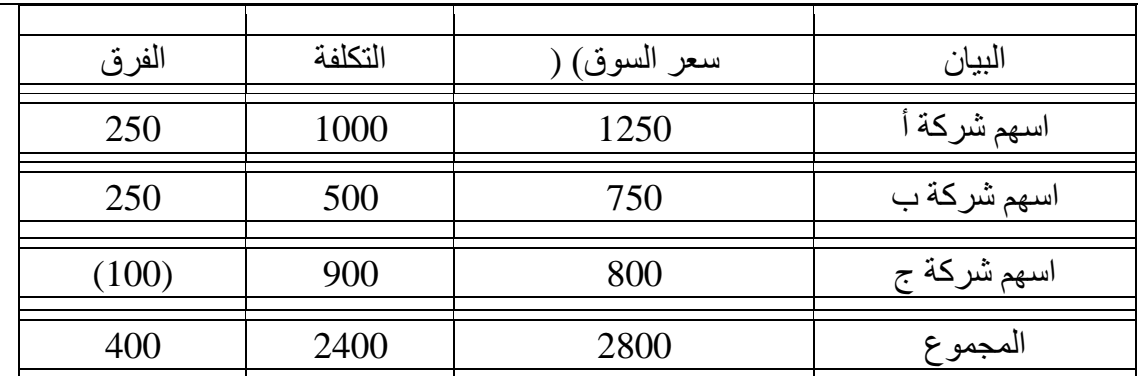

المطلوب: تسجيل قيود التسوية:

طريقة الحل:

يتم مقارنة مجموع اسعار التكلفة لالسهم بمجموع االسعار السائدة في السوق المالي وتسجيل القيمة بالفرق كالتالي: -2800 2400=400دينار )ربح محتمل(ويتم تسجيل القيد التالي:

400من ح/االستثمارات قصيرة االجل في االسهم 400الى ح/ارباح االسهم المحتملة عن تحقيق ارباح االسهم المحتملة